**REPUBLIQUE ALGERIENNE DEMOCRATIQUE ET POPULAIRE MINISTERE DE L'ENSEIGNEMENTSUPERIEUR ET DE LA RECHERCHE SCIENTIFIQUE UNIVERSITE MOHAMED BOUDIAF DEM'SILA**

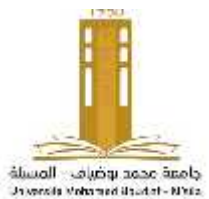

**Faculté des Sciences de la technologie Département de Génie Mécanique**

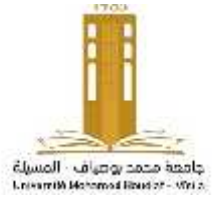

## **Projet de fin d'études**

**En vue de l'obtention du diplôme Licence Filière : Génie Mécanique Spécialité : Energétique**

## **THEME**

## **Simulation numérique du transfert de chaleur entre deux plaques parallèles**

**Présenté Par : Proposé et dirigé par :**

**- Kabouya Ilyas Aboubakr MmeBenkherbache S**

**Année Universitaire 2019 /2020**

## *Dédicaces*

### *Je dédie ce mémoire à :*

*A mes parents qui ont travaillé pour ma réussite par amour et ils soutiennent tous les sacrifices qu'ils ont consentis pendant des mois et leurs précieux conseils pour toute son aide et sa présence dans ma vie. Que dieu leur procure bonne santé et longue vie.*

*A toute ma famille, mes amis, mes Collègues et toutes les promos 2019/2020, je vous dis merci et bonne chance.*

*Kabouya Ilyas Aboubakr*

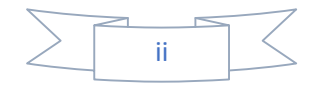

### *Remerciements*

*Tout d'abord, Je tiens à remercier Dieu, de m'avoir donné la santé, la volonté et la patience pour mener à terme ma formation de licence et pouvoir réaliser ce travail.*

*Je tiens à adresser mes sincères remerciements et le plus grand respect à mon encadreur Mme Benkherbache Souad, pour sa compréhension, sa disponibilité de savoir-faire, ses conseils judicieux, la confiance qu'elle m'a témoignée tout au long de ce travail et toute l'aide qu'elle ma rapporté. Je tiens à remercier également tous les enseignants du département de Génie Mécanique.*

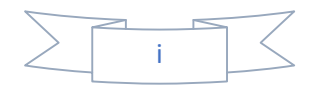

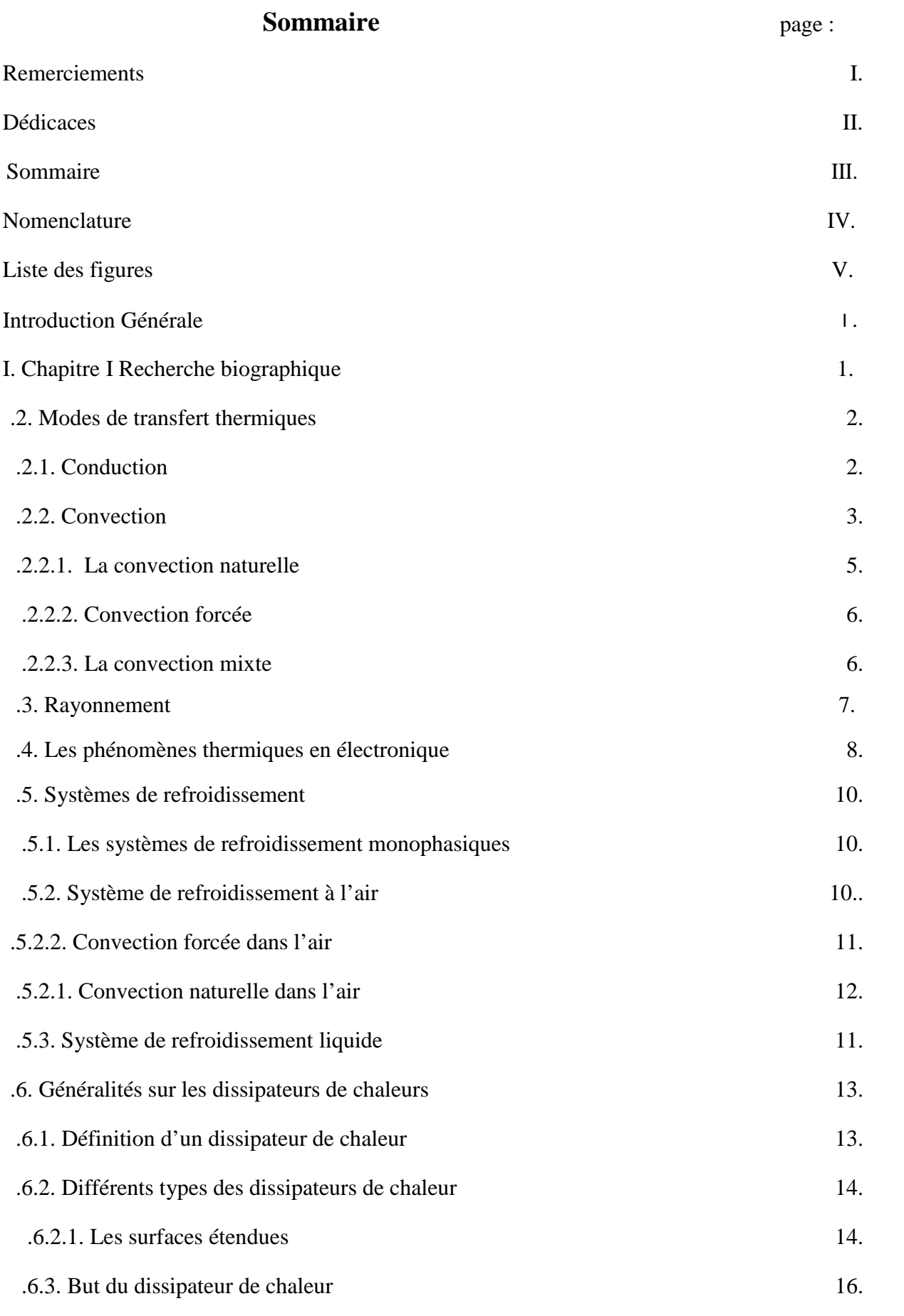

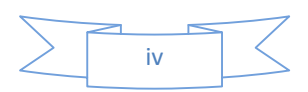

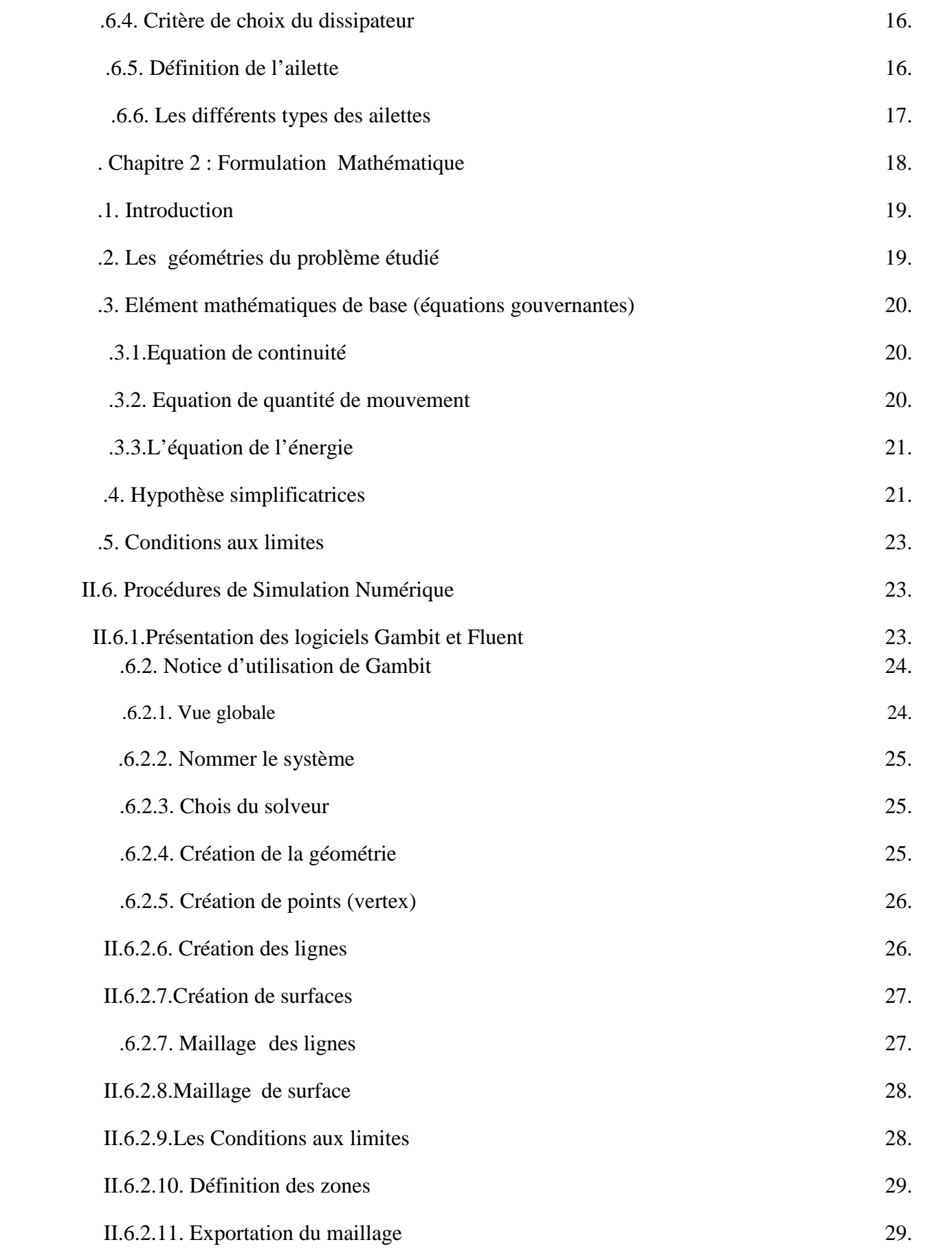

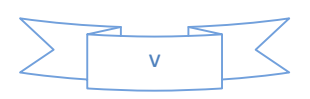

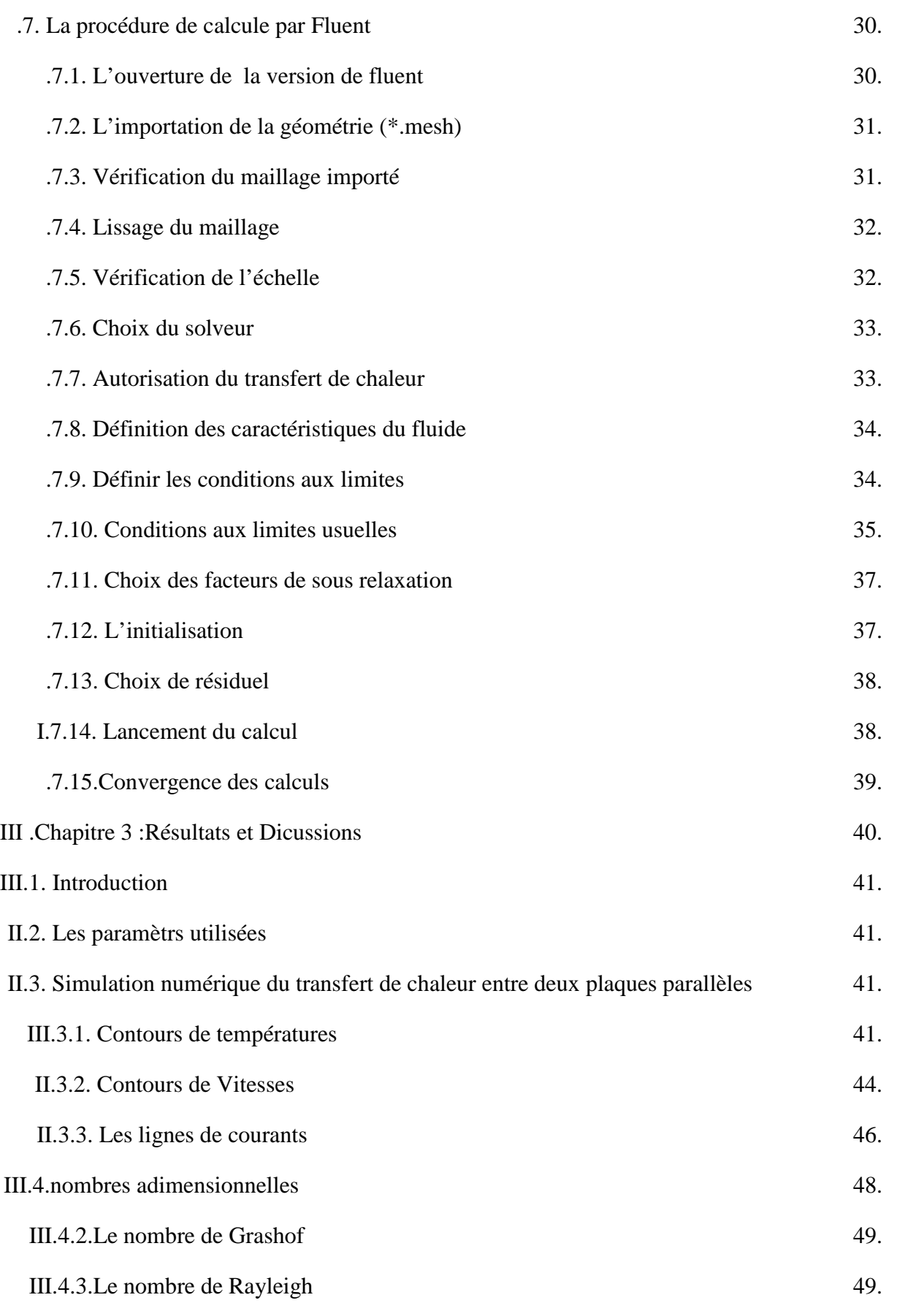

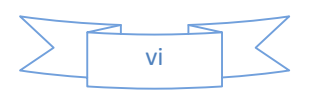

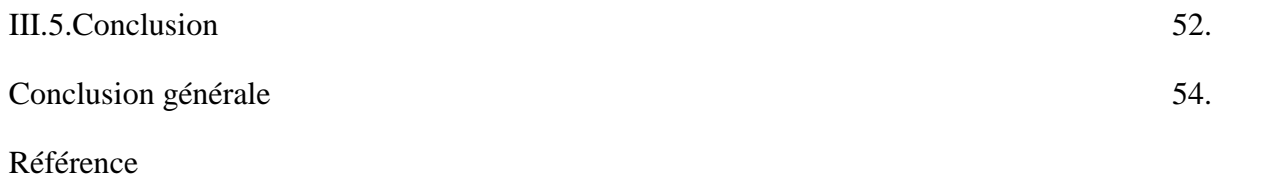

 $\frac{1}{\text{vii}}$  $\overline{\left\langle \right\rangle }$ 

#### **Nomenclature**

#### **Symboles Latins :**

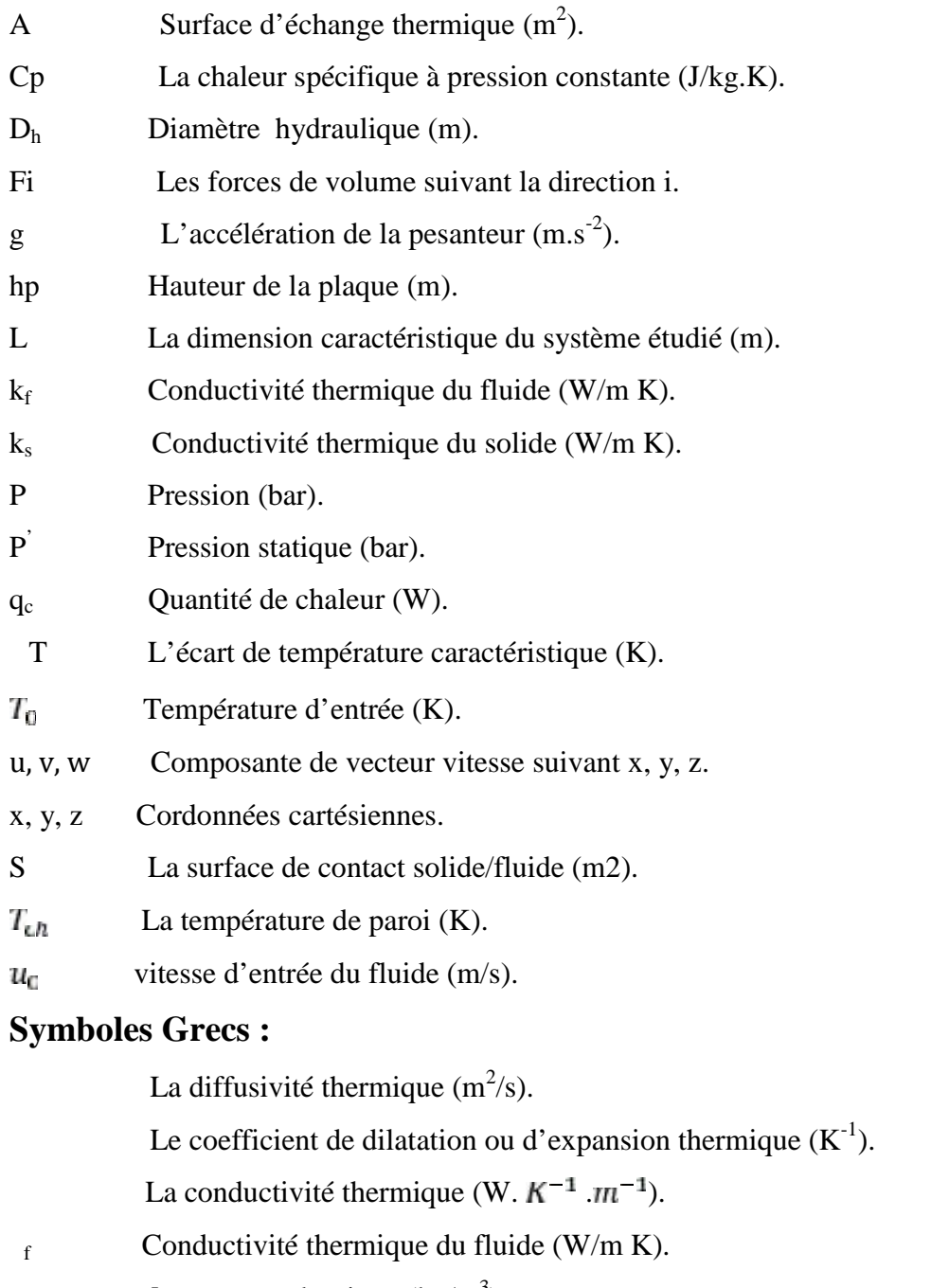

La masse volumique  $\frac{\text{kg}}{m^3}$ ).  $\rho$ 

Flux de chaleur transmis par convection (W).

- La viscosité cinématique  $(m^2/s)$ .
- $\rho_0$  La masse volumique de fluide à  $T_0$ .
- $\mu$  La viscosité dynamique (kg.m<sup>-2</sup>.s<sup>-1</sup>).

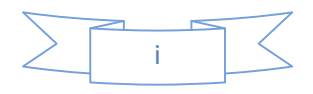

#### **Les nombres adimensionnels** :

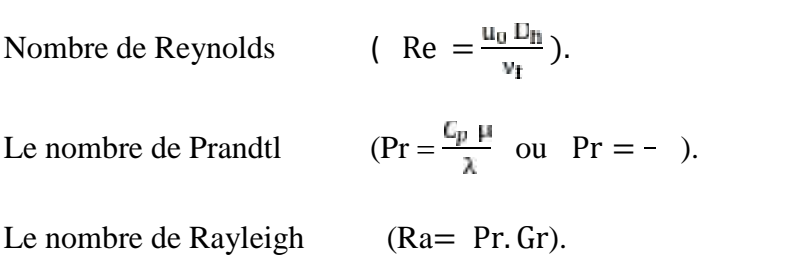

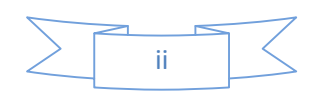

## **Liste des figures :** page

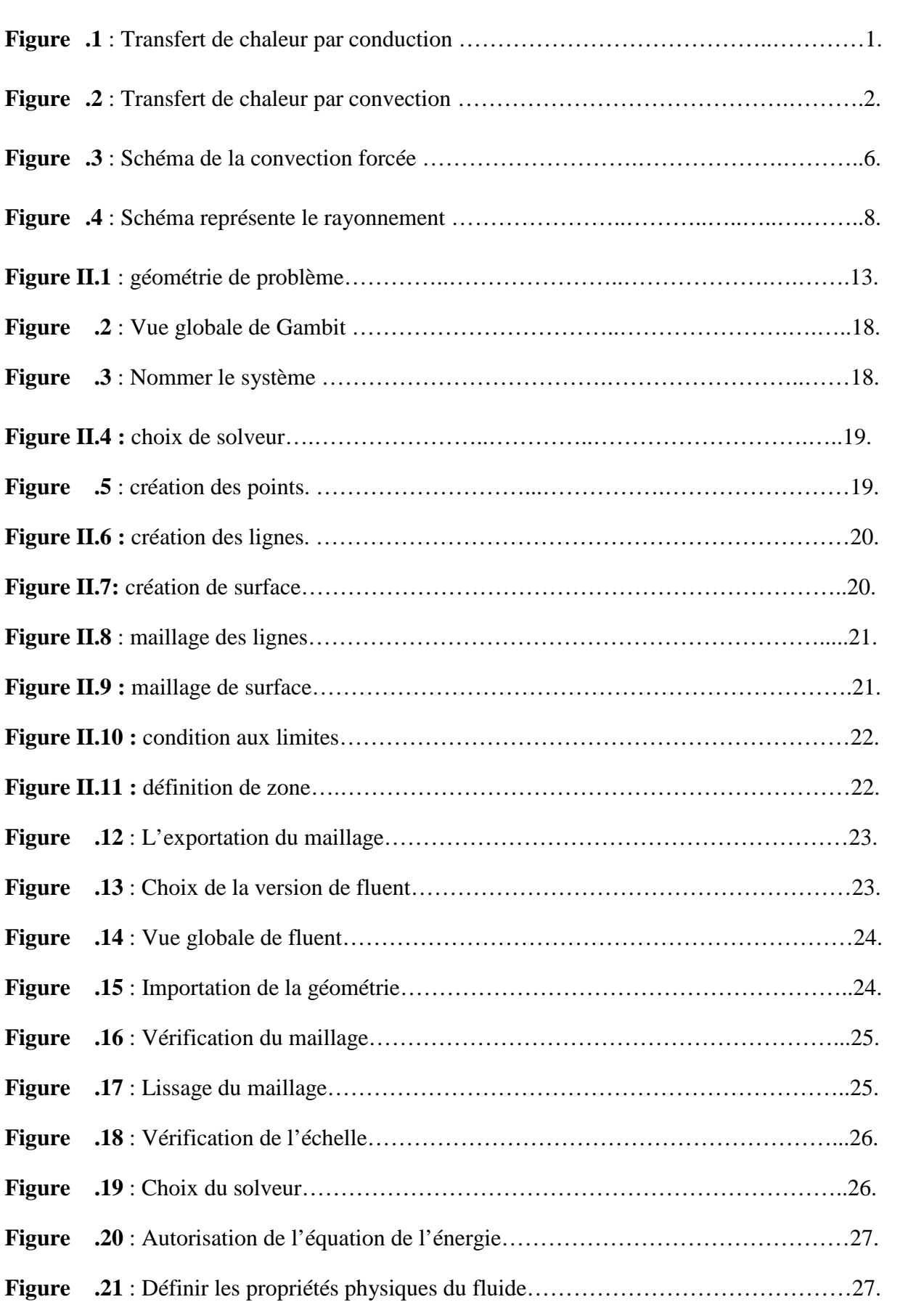

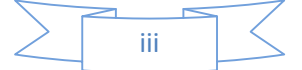

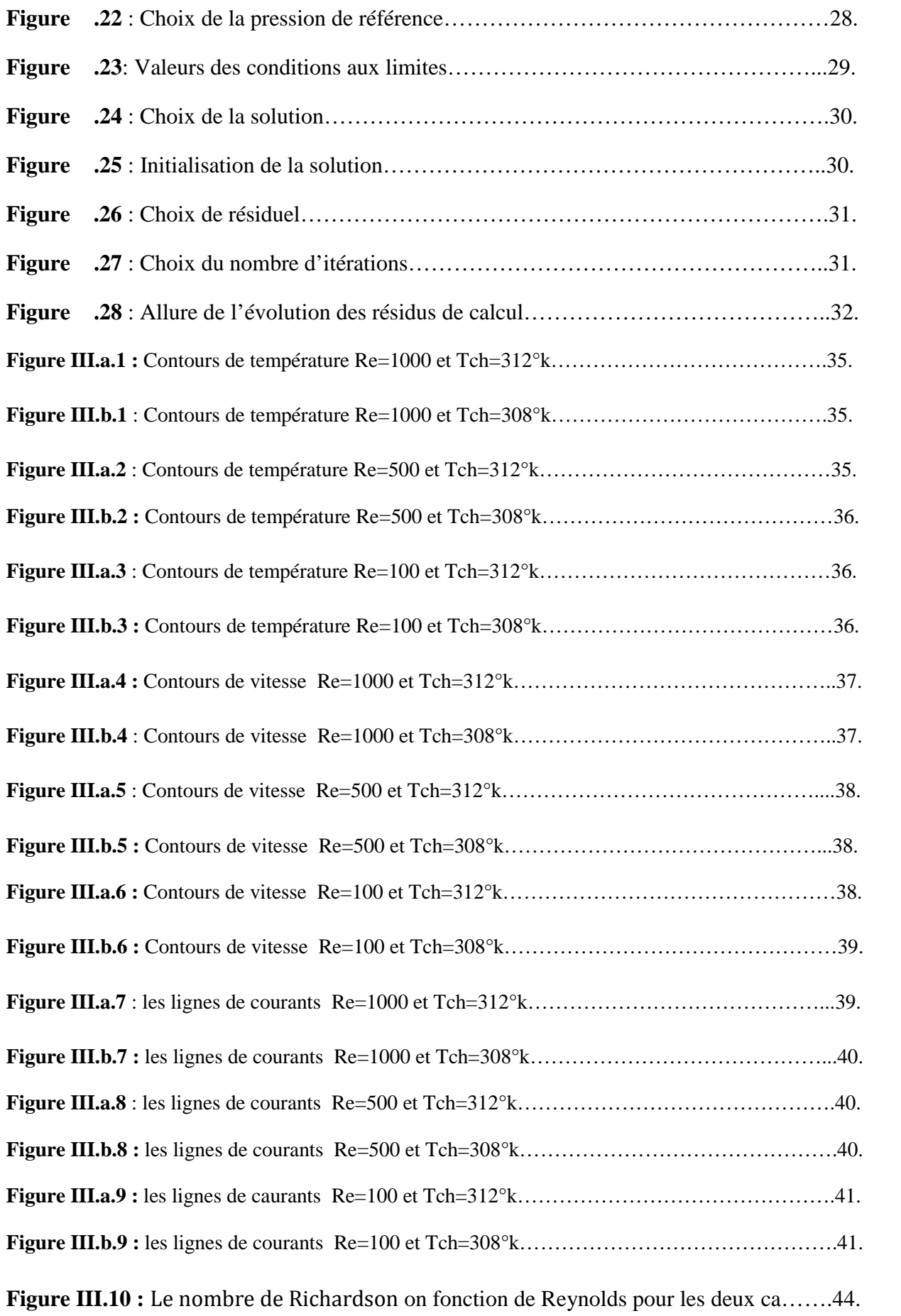

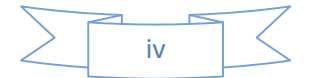

## **Liste des tableaux:** page

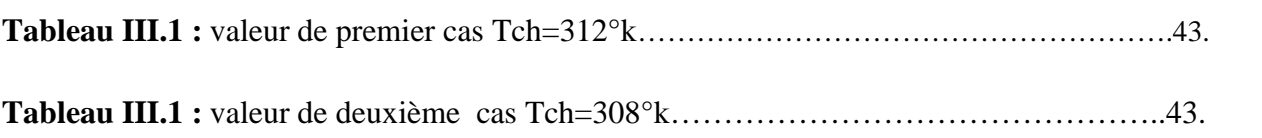

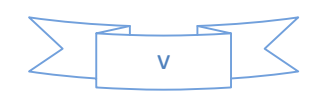

#### **Introduction Générale**

Le phénomène de convection apparié par tout dans nous vie dans les maisons, les milieux de travail les classes par tout alors sa nous empêchées de poésie des questions de qu'est ce que se passe dans l intérieur des particules fluide et solide la conduction et la convection.

Un échangeur de chaleur est un dispositif permettant de transférer de l'énergie thermique d'un fluide vers un autre sans les mélanger. Le flux thermique traverse la surface d'échange qui sépare les fluides.

L'intérêt du dispositif réside dans la séparation des deux circuits et dans l'absence d'autres échanges que la chaleur, qui maintient les caractéristiques physico-chimiques (pression, concentration en éléments chimiques...) de chaque fluide inchangées hormis leur température ou leur état.

Un échangeur se caractérise par les fluides en présence, le but recherché et la puissance à mettre en œuvre ; ces critères déterminent sa forme et ses dimensions optimales.

Les échangeurs de chaleur sont utilisés dans de nombreux domaines et ont nombre d'applications, telles que :

- les chaudières, dont les échangeurs permettent de produire de l'eau de chauffe en récupérant l'énergie des produits de combustion .
- les radiateurs d'appartements permettent, à l'aide d'eau de chauffe, de chauffer l'air des locaux où ils sont installés pour notre confort.
- l'eau chaude sanitaire peut être produite en réchauffant de l'eau du robinet à l'aide d'un circuit fermé de chauffage, *a priori* impropre à la consommation humaine, sans dénaturer l'eau traitée.
- les machines frigorifiques, qu'il s'agisse d'un réfrigérateur, d'un climatiseur ou d'une pompe à chaleur, où ils sont indispensables.
- le refroidissement de fluides chauds, pour éviter des dommages dus à une température trop élevée ; c'est le cas typique du radiateur automobile.
- comme interface entre un circuit primaire et un circuit secondaire, pour assurer le confinement d'une zone sensible, typiquement dans une centrale nucléaire .
- pour recycler la chaleur avant son rejet dans le milieu extérieur, comme le fait un récupérateur sur air vicié dans une installation de ventilation à double flux.

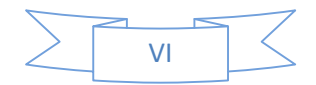

Les phénomènes de convection naturelle ont fait et continuent de faire l'objet de nombreuses activités de recherche. Ce type d'écoulement qui s'observe au dessus d'une source de chaleur, où le nombre de Rayleigh est généralement élevé (de l'ordre de 1011).

Il y a donc nécessité d'une part, de faire un effort pour mettre en place un dispositif simple à nous niveau soigné pour explorer et mieux appréhender les écoulements de convection qui se développent a l aide des outils numériques commercialise fluent et gambit.

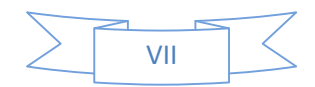

# **Chapitre I Généralité sur les transferts de chaleur**.

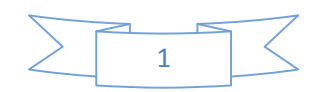

#### **І.2. Modes de transfert thermiques** : **transfert**

Le transfert thermique est un processus complexe qui est réalisé par la superposition des Le transfert thermique est un processus complexe qui est réalisé par la superposition des<br>trois modes fondamentaux : conduction, convection, rayonnement. Dans le cas où l'un de ces trois modes déterminant, les effets des autres sont importants ; aussi ils peuvent être négligés, modes déterminant, simplifiant considérablement l'analyse du cas concerné. En tenant compte de ces conditions, simplifiant considérablement l'analyse du cas concerné. En tenant compte de ces con<br>en va présenter ensuite le mécanisme d'apparition de chacun de ces modes. [1]

#### **І.2.1. Conduction** :

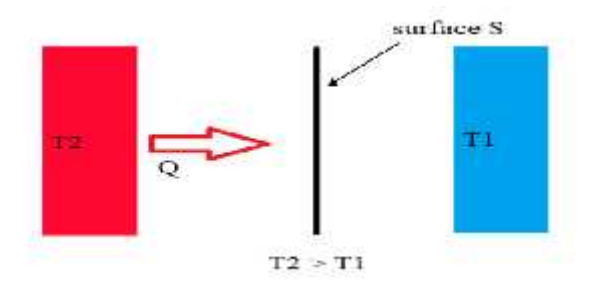

**Figure** .1 : Transfert de chaleur par conduction

On sait que l'énergie interne d'un corps solide, liquide ou gazeux correspond à l'énergie cinétique de ses éléments constituants qui se trouvent dans un mouvement permanent (atome,<br>molécules, électrons libres). La conduction représente le processus de propagation de la molécules, électrons libres). La conduction représente le processus de propagation de la chaleur par le contacte direct entre les particules d'un corps ou entre deux corps ayant des niveaux énergétique – donc des températures – différents, suite au mouvement de ces particules élémentaires. veaux énergétique – donc des températures – différents, suite au mouvement de ces<br>rticules élémentaires.<br>Dans le cas des gaz, le transfert thermique par conduction est le résultat de la diffusion

moléculaire et dans les liquides et les solides diélectriques il a lieu à l'aide des ondes élastiques.

Pour les métaux, la conduction est déterminée essentiellement par la diffusion des électrons<br>libres des zones plus chaudes vers les zones plus froides, les oscillations élastiques de la libres des zones plus chaudes vers les zones plus froides, les oscillations élastiques de la matrice cristalline jouant un rôle mineur. mineur.

Dans n'importe quel milieu, ce mode de transfert thermique tend à uniformiser la répartition d'énergie cinétique des particules constituantes dans la masse du corps. [1]

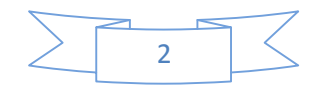

#### **І.2.2. Convection** :

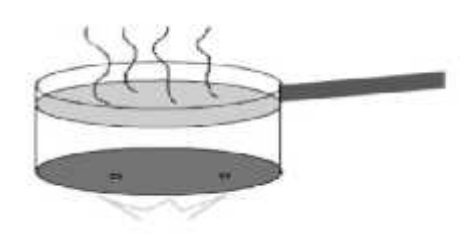

**Figure** .2 : Transfert de chaleur par convection

Figure 2: Transfert de chaleur par convection<br>Le phénomène de convection se réfère au transfert thermique qui a lieu dans les fluides – liquides ou gaz – en mouvement. iides ou gaz – en mouvement.<br>La convection est le processus de transfert thermique déterminé par le mouvement des

particules élémentaires d'un fluide – liquide ou gaz - entre des zones ayant des températures différentes ; ce mouvement entraine un mélange intense des particules fluides, qui changent de l'énergie (chaleur) et de la quantité de mouvement (impulse) entre elles.

La convection peut apparaitre entre des couches de fluide ayant des températures différentes ou entre un courant de fluide en écoulement au long d'une surface solide ayant une autre température que le fluide même. Elle est toujours accompagnée par la conduction dans<br>le film mince de fluide adhérent à la superficie solide, à l'intérieur duquel la chute de le film mince de fluide adhérent à la superficie solide, à l'intérieur duquel la chute de température est importante. mouvement.<br>
le processus de transfert thermique déterminé par le mouvement<br>
es d'un fluide – liquide ou gaz - entre des zones ayant des tempé<br>
vement entraine un mélange intense des particules fluides, qui cha<br>
) et de la

Compte tenue des forces qui produisent le mouvement du fluide, on a deux types de convection : forcée et naturelle ou libre.

Dans la convection forcée, le mouvement de fluide est causé par l'action des forces extérieures du processus (par exemple pompe, ventilateur, etc.) qui lui imprime des vitesses de déplacement assez importantes. En conséquence, l'intensité du transfert thermique par convection forcée sera en liaison directe avec le régime de mouvement du fluide.

La convection naturelle a comme origine le mouvement produit par les différences de densité entre les particules chaudes et celles qui sont froides existant dans un fluide situé dans un champ de forces massiques (par exemple champ gravitationnel).

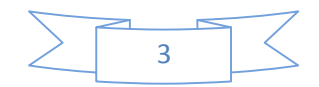

La convection forcée est accompagnée en générale avec la convection libre. Les effets de cette dernière seront d'autant plus important que la différence de température entre les particules sera plus grandes et que la vitesse de fluide dans la convection forcée sera plus faible.

Des exemples typiques pour la convection sont : l'échauffement ou le refroidissement des fluides dans les échangeurs de chaleur, le refroidissement du café en soufflant au-dessus de la tasse, la préparation d'un gâteau dans un four à gaz, etc. [1]

La loi de Newton introduit la relation entre le flux échangé entre la surface et le fluide et la surface d'échange :

= hS 
$$
(T_f - T_p) ( .1)
$$

Avec

: Flux thermique  $(W)$ .

 $\clubsuit$  h : Le coefficient de convection (W.  $K^{-1}$   $\cdot m^{-2}$ ).

S : La surface de contact solide/fluide (m2).

 $\clubsuit T_n$ : La température de paroi (K).

 $\clubsuit T_f$ : La température du fluide loin de la surface du solide (K).

 La valeur du coefficient de transfert de chaleur par convection h est en fonction de la nature du fluide, de sa température, de sa vitesse et des caractéristiques géométriques de la surface de contact solide/fluide. A partir du théorème de Vaschy-Buckingham, le coefficient de convection h peut s'exprimer en fonction de 3 unités fondamentales (nombres adimensionnels) :

Le nombre de Nusselt Nu caractérisant ange thermique entre le fluide et la paroi :

$$
N_u = \frac{hL}{2} \quad (2)
$$

Avec

 $\clubsuit$  h : Le coefficient de convection (W.  $K^{-1}$   $m^{-2}$ ).

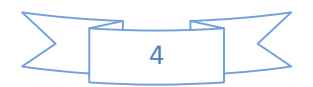

- L : Une longueur caractéristique (m).
- : La conductivité thermique (W.  $K^{-1}$   $\cdot m^{-1}$ ).

 $\triangle$  Le nombre de Reynolds  $R_e$  caractérisant le régime de l'écoulement, Re3000 pour les écoulements turbulents.

$$
R_{\rm g} = \rho V L / \mu \, (0.3)
$$

Avec

- **4** : La masse volumique du fluide (kg.  $m^{-3}$ ).
- $\clubsuit$  V : La vitesse du fluide en  $(m.s^{-1})$ .
- L : Une longueur caractéristique (m).
- $\star \mu$  : La viscosité dynamique du fluide (kg.  $m^{-1}$ .  $s^{-1}$ ).

Le nombre de Prandtl Pr caractérisant les propriétés thermiques du fluide.

$$
Pr = \frac{C_{\mu \mu}}{2} \quad (4)
$$

Avec

- $\clubsuit$  µ : La viscosité dynamique du fluide (kg.  $m^{-1}$ .  $s^{-1}$ ).
- : La conductivité thermique (W.  $K^{-1}$  . $m^{-1}$ ).
- **← Cp** : la capacité thermique massique  $(J, k^{-1}, K^{-1})$ . ).

Par exemple pour fluide circulant à l'intérieur d'un tube, la détermination du coefficient de convection h est donnée par la relation entre les 3 nombres adimensionnés Nu,  $R_e$  et Pr via la formule de Colburn (équation .5) :

$$
Pr = 0.023 R_e^{0.8} N_u^{0.3} \quad (.5)
$$

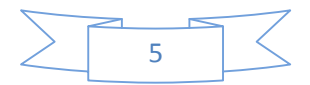

#### **2.2.1.** La convection naturelle :

Rappel de la définition : il s'agit de la description du mouvement d'un fluide engendre par les forces d'Archimède dues aux variations de la masse volumique avec la température. Il y a donc couplage de la dynamique et de la thermique. Le champ de vitesse transporte la chaleur<br>et, du fait de la dépendance de vec T. Agit sur la distribution de masse volumique ; en et, du fait de la dépendance de avec T. Agit sur la distribution de masse volumique ; en retour, les modifications de masse volumique créent du mouvement par le biais de la poussée biais de la d'Archimède. La convection naturelle est un phénomène important dans de nombreux procédés industriels :

- refroidissement d'appareils électriques<br>• collecteurs solaires<br>• chauffage des locaux<br>• centrales nucléaires [2]
- collecteurs solaires
- chauffage des locaux
- centrales nucléaires [2]

#### **І.2.2.2. Convection forcée** : **ée**

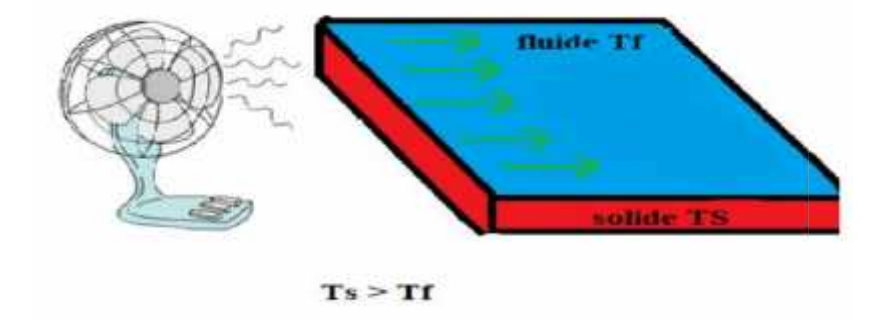

#### **Figure** 3: Schéma de la convection forcée

La convection forcée est provoquée par une circulation artificielle (pompe, turbine, ventilateur) d'un fluide. Le transfert est plus rapide que dans le cas de convection naturelle. Voici quelques exemples de convection forcée dans des appareillages : chauffage central avec accélérateur, chauffages électriques avec soufflerie, chauffe-eau solaire à circulation forcée et four à convection de cuisinière. Le corps humain a son propre système de convection forcée, la circulation sanguine. Figure .3 : Schéma de la convection forcée<br>La convection forcée est provoquée par une circulation<br>(pompe, turbine, ventilateur) d'un fluide. Le transfert est plus rapide que dans<br>convection naturelle. Voici quelques exempl

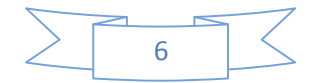

Dans un environnement à microgravité comme dans l'espace, la convection naturelle n'est pas possible puisque la poussée d'Archimède s'exerce par la différence de force gravitationnelle sur des volumes de densités différentes. Ainsi la circulation de la chaleur doit être forcée dans une capsule spatiale. Une flamme aurait également de la difficulté à exister car les gaz de combustion resteraient près de la flamme, la coupant de l'apport d'oxygène. Il faut pour l'entretenir une circulation forcée pour éloigner ces gaz et amener l'oxygène.

#### **І.2.2.3. La convection mixte** :

Dans la plupart des traités de convection thermique, la convection mixte occupe (si elle n'est pas purement et simplement omise) une place modeste après la convection forcée, puis la convection naturelle. C'est qu'il s'agit d'un sujet encombrant et complexe, sur lequel on manque d'éléments pour en présenter une vue générale et cohérente. Nous voudrions ici reconsidérer la place des différents phénomènes physiques qui interviennent dans la convection, et donner à la convection mixte la place centrale qui lui revient. Car tout transfert convectif fait obligatoirement appel à deux moteurs mécaniques : les forces de pression (caractérisées par un gradient de pression motrice gradient de p\*) et les forces de flottabilité (caractérisées par un gradient de masse volumique dans le champ de pesanteur). L'origine de ces forces de flottabilité (dites aussi poussée thermique ou poussée d'Archimède) réside elle même dans la dilatabilité du fluide en fonction de la température. Cependant, pour l'ingénieur (et aussi pour le chercheur…) l'approximation est une nécessité, et nécessité fait loi, dit-on en français. On voit donc qu'il est inévitable d'attribuer des « frontières » à la convection mixte, en précisant à quelles conditions la poussée thermique, ou bien la pression, peut être considérée comme négligeable dans les calculs. Ceci impose de fixer des limites – obligatoirement arbitraires, donc conventionnelles – entre convection naturelle (CN), convection mixte (CM) et convection forcée (CF). Dans cette perspective, la « CN pure » (gradient de pression motrice égal à zéro) et la « CF pure » (poussée thermique négligeable) se présentent comme des cas limites idéalisés, tandis que les situations de CN dominante et de CF dominante (appelées plus simplement CN et CF) doivent être caractérisées par des critères de discrimination clairs et physiquement fondés. Nous nous proposons en particulier, dans ce qui suit, de tracer quelques pistes pour de tels critères. Pour mémoire, rappelons d'abord les équations générales qui régissent les champs de vitesse et de température dans un écoulement anisotherme de fluide dilatable. Elles expriment respectivement le bilan de masse (équation de continuité), le bilan de quantité de mouvement, et le bilan d'énergie. [4]

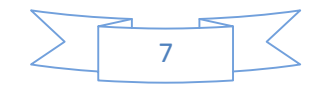

#### **І.3. Rayonnement** : **І.3. Rayonnement**

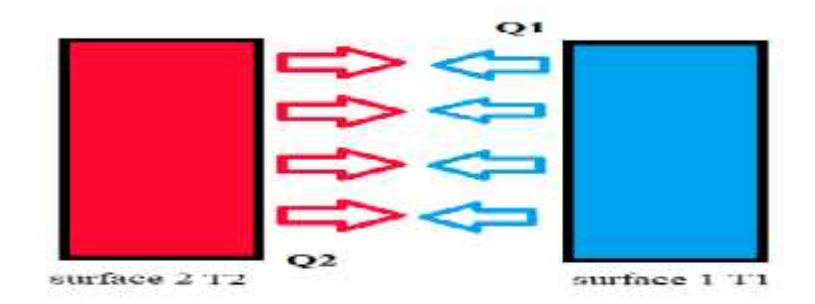

**Figure .4** : Schéma représente le rayonnement

Le phénomène de rayonnement thermique constitue une forme particulière de transfert thermique dans laquelle le porteur d'énergie n'est plus représenté par des particules de substance, mais par des ondes électromagnétiques ayant à l'origine l'agitation atomique à la surface d'un corps. Le mécanisme de rayonnement est crée par l'émission de l'absorption des ondes électromagnétiques porteuses d'énergie rayonnante et par la transformation de celle-ci en chaleur avec le changement d'état énergétique – énergie interne – des corps qui la retiennent. Ayant la même nature que le rayonnement lumineux, le rayonnement thermique sera gouverné par les même lois que celui-ci, avec tout de même des lois propres. des ondes électromagnétiques ayant à l'origine l'agitation atomique à la<br>Le mécanisme de rayonnement est crée par l'émission de l'absorption des<br>tiques porteuses d'énergie rayonnante et par la transformation de celle-ci énergie interne – des corps qui la<br>nt lumineux, le rayonnement thermique<br>out de même des lois propres.<br>upport matériel, il peut se produire même par l'émission

Le rayonnement thermique n'exigeant pas un support matériel, il peut se produire même en vide. Il a une grande importance pour le transfert thermique subi par des corps solides, des gaz et dans l'espace (cosmique), son effet étant plus marquent a des températures très élevées. marquent a

Les exemples typiques pour le rayonnement sont : le rayonnement solaire, la préparation de la nourriture sur un radiateur électrique, le chauffage des pièces métalliques dans des fours pour les soumettre à des traitements thermiques, etc. [1]

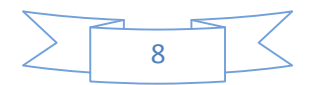

#### **І.5.2.1. Convection naturelle dans l'air :**

L'élément électronique est placé dans l'air ambiant au repos, la différence de température entre le milieu ambiant et l'élément électronique permet un échange dont le coefficient d'échange h est compris entre 5 et 25 (W.  $m^{-2}$ .  $K^{-1}$ ). Pour utiliser la convection de puissance pour de plus hauts niveaux de puissance à évacuer, les systèmes de refroidissement à air ont besoin d'ailettes ou de nid d'abeille, conférant au refroidisseur une surface d'échange plus importante entre l'élément à refroidir et le milieu ambiant. L'utilisation de ces systèmes permet d'augmenter le coefficient d'échange h jusqu'à un rapport entre 20 et 25  $(W.m^{-2}.K^{-1})$  à 500  $(W.m^{-2}.K^{-1})$  dans le cas d'une convection naturelle et 3000 (W.  $m^{-2}$ ,  $K^{-1}$ ) dans le cas d'une convection forcée. Dans le cas de convection à l'air utilisant un accroissement de la surface d'échange, il faut ainsi déterminer le point de fonctionnement thermique du refroidisseur pour bénéficier d'un refroidissement optimum (exemple : détermination l'espacement des ailettes). [7]

#### **І.5.2.2. Convection forcée dans l'air :**

Le soufflage d'air forcé grâce à des ventilateurs est la méthode la plus utilisée en refroidissement de composants électroniques de par sa simplicité de mise en œuvre, de son coût et de sa fiabilité. L'air est mis en mouvement par le biais de générateur d'écoulement (ventilateur). Le coefficient d'échange h est de l'ordre de 10 à 500 W.  $m^{-2}$ . $K^{-1}$ .

Le refroidissement par ventilateur piézoélectrique est une autre technique de refroidissement basée sur le soufflage d'air. Le principe de fonctionnement réside en une lame en céramique alimentée en courant électrique, se mettant à osciller à de très hautes fréquences. Un mouvement d'air est créé pouvant augmenter le coefficient d'échange convectif jusqu'à 100% comparé à un échange convectif par ventilateur « classique ».

Ces dernières années avec l'augmentation de la densité thermique des composants, les radiateurs ont atteint des dimensions impactant l'encombrement. La limite de la densité thermique des composants est probablement atteinte avec ce type de refroidissement, d'où la nécessité du passage à un refroidissement plus efficace en changeant de liquide caloporteur, notamment. L'exemple classique est le refroidissement liquide grâce à des radiateurs à eau, par analogie avec le refroidissement à air avec radiateurs à air. Le transfert thermique par la chaleur sensible est de l'ordre de 3000 fois supérieure pour l'eau comparée à l'air. [7]

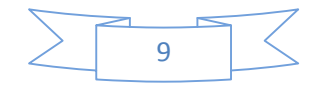

#### **I.6 Les nombre adimensionnelles**

#### **I.6.1 Nombre de Reynolds :**

C'est Reynolds, un ingénieur anglais spécialiste de l'hydrodynamique qui a introduit ce nombre qui porte son nom et qui est constamment utilisé dans les calculs. Il est fonction de trois paramètres : Le diamètre "D", la vitesse "u" de et de la viscosité cinématique du fluide "ν".

$$
\text{Re} = \frac{u_{11} D_{\text{II}}}{v_{\text{I}}} \text{ (I.6)}
$$

 $u_{ii}$ : vitesse d'entrée du fluide [m/s].

 $D<sub>n</sub>$ : Diamètre hydraulique [m].

 $\nu$ <sub>r</sub> : viscosité cinématique du fluide  $[m^2/s]$ .

$$
D_{\rm h} = \frac{4A}{P} \left( 1.7 \right)
$$

Pe: permettre de contacte [m].

A : surface  $[m^2]$ .

#### **I.6.2 Le nombre de Prandtl**

Il représente le rapport entre la viscosité cinématique et la diffusivité thermique . Il compare la rapidité des phénomènes de diffusion thermique et de diffusion visqueuse dans un fluide. Ce nombre porte le nom de Ludwig Prandtl, un physicien allemand et s'écrit :

$$
Pr = \frac{v}{\alpha} \quad (I.8)
$$

Et

$$
Pr = \frac{C_p \mu}{\mu} (I.9)
$$

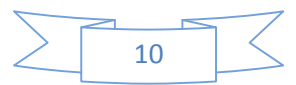

#### **I.13. Le nombre de Rayleigh**

Il exprime le rapport entre les forces de poussées par les effets visqueux et la diffusion thermique. Il caractérise la vigueur de la convection naturelle. Pour une condition de température imposée (Dirichlet), le nombre de Rayleigh est la combinaison du nombre de Grashof et du nombre de Prandtl, Il s'écrit :

$$
Ra = Pr. Gr \t\t (I.10)
$$

Pour une densité de flux imposée (condition de types Newman), le nombre de Rayleigh est généralement la combinaison du nombre de Grashof et du nombre de Prandtl, il s'écrit :

$$
\text{Ra}_{\text{q}} = \text{Pr. Gr. Nu} = \frac{\text{Q L}^{\text{d}}}{\text{v k}}. \tag{I.11}
$$

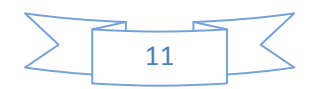

## **Chapitre II**

## **Formulation Mathématique**

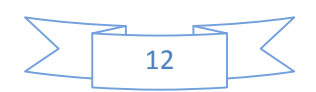

#### **Π.1. Introduction**

Dans ce chapitre nous allons présenter la configuration étudiée, les hypothèses simplificatrices, ainsi que les équations de continuité et de quantité de mouvement couplées à l'équation d'énergie pour le fluide et le solide, qui régissent le phénomène de la convection stationnaire de deux plaques parelles.

La résolution complète du problème de la convection dans la géométrie étudiée revient à déterminer en tous points les grandeurs caractéristiques du fluide, soit la vitesse définie par ces deux composantes spatiales dans un système approprié de coordonnées, la pression P et la température T.

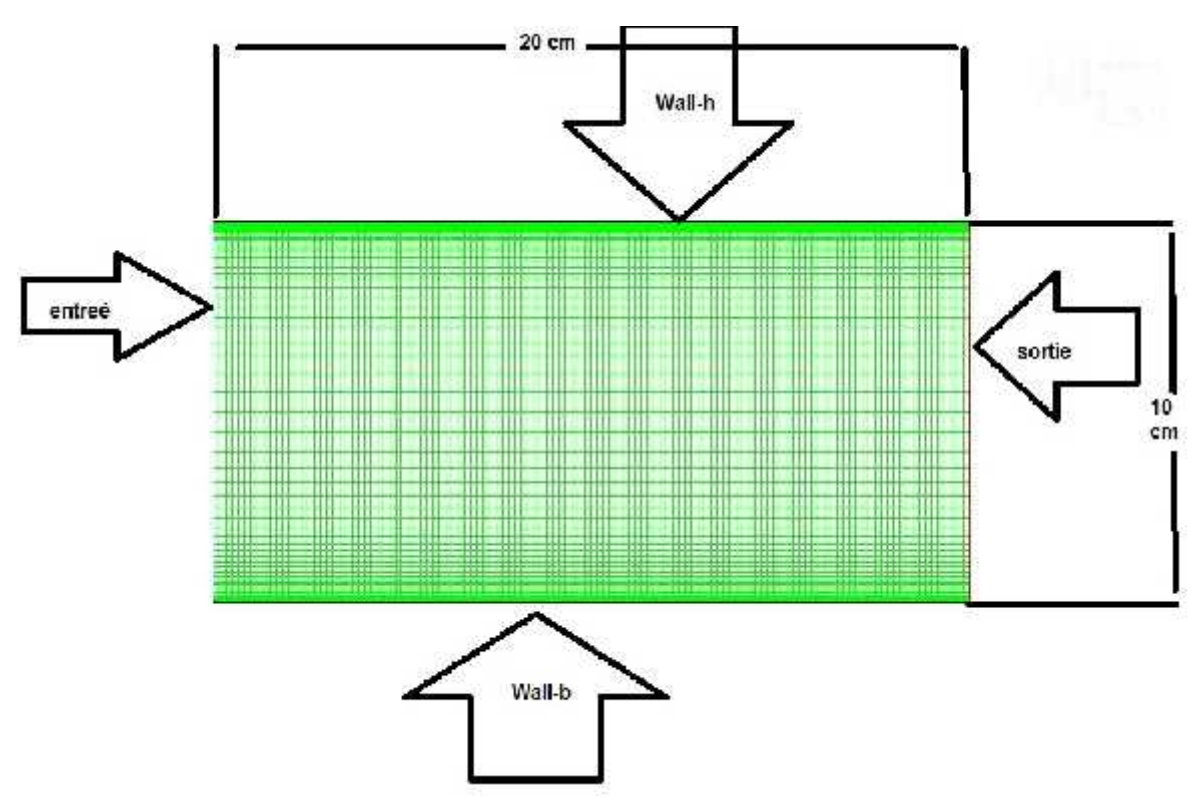

#### **Π.2. Les géométries du problème étudié :**

**Figure II.1** : géométrie de problème.

Les configurations étudiées ainsi que les conditions aux limites sont schématisées sur les figures II.1,il s agit d une cavité rectangulaire de 20 cm de longueur et 10 cm de largeur rempli avec de l eau .

#### **Π.3. Elément mathématiques de base (équations gouvernantes)**

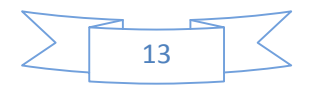

#### **Π.3.1.Equation de continuité :**

$$
\frac{\partial \rho}{\partial t} + \frac{\partial}{\partial x_j} (\rho u_j) = 0 \tag{II.1}
$$

 $(i=1, 2, 3:$  indice de somation)

#### **Π.3.2. Equation de quantité de mouvement :**

$$
\frac{\partial}{\partial t}(\rho u_i) + \frac{\partial (\rho u_j u_i)}{\partial x_i} = F_i - \frac{\partial P}{\partial x_i} + \frac{\partial}{\partial x_i} \left[ \mu \left( \frac{\partial u_i}{\partial x_j} + \frac{\partial u_j}{\partial x_i} \right) \right] \tag{2}
$$

Où :

 $\frac{\partial}{\partial t}(\rho u_l)$ : représente le taux de variation de la quantité de mouvement

 $\frac{(\rho u_j u_l)}{d x}$ : représente le taux net de transport de quantité de mouvement suivant la direction i, par mouvement du fluide.

 $F_i$ : représente les forces de volume suivant la direction i.

 $\frac{\partial}{\partial x_i}$ : représentes les forces dues à la pression.

 $\frac{\partial}{\partial \theta} \left[ \mu \left( \frac{\partial u_i}{\partial t} + \frac{\partial}{\partial t} \right) \right]$ : Les forces visqueuses.

L'équation ( .2) représente la conservation de quantité de mouvement (équation de Navier Stokes) d'un fluide visqueux compressible pour un régime transitoire.

#### **Π.3.3.L'équation de l'énergie**

$$
\rho C_{\mu}[\frac{\partial T}{\partial t} + \frac{\partial}{\partial x_j}(u_j T)] = \frac{\partial}{\partial x_j}[k \frac{\partial}{\partial x_j}] + q + \mu \Phi \tag{II.3}
$$

K : La conductivité thermique.

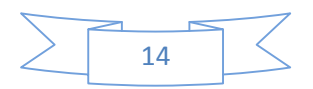

 $C_{\mu}$ : La chaleur spécifique à pression constante.

- $\rho$ : La masse volumique.
- q : La génération de chaleur par unité de volume (densité de chaleur volumétrique).
- μ ∶ Vsicosité dynamique du luide.
- Φ : La dissipation visqueuse.

#### **Π.4. Hypothèse simplificatrices**

La modélisation du système étudié repose sur les hypothèses simplificatrices suivantes :

- 1. L'écoulement du fluide et le transfert de chaleur sont permanant  $(\frac{\partial}{\partial t} = 0)$ .
- 2. Le régime est laminaire.
- 3. Fluide est Newtonien et incompressible.
- 4. Milieu continu.
- 5. Ecoulement bidimensionnel (suivant les cordonnées x et y).
- 6. Les propriétés physiques du fluide  $(\rho, C_{\rm p}, \mu, k)$ sont supposées constantes.
- 7. L'approximation de Boussinesq est validé, elle se réduire à considérer que les variations de la masse volumique sont négligeable au niveau de tous les termes des équations de quantité de mouvement  $(p = p<sub>0</sub>)$ , sauf au niveau du terme gravité. La variation de *e* en fonction de la température est donnée comme suit :

$$
\rho = \rho_{\mathbb{C}}[1 - (T - T_{\mathbb{C}})] (\Pi.4)
$$

 $T_0$ : Température de référence.

: Le coefficient d'expansion thermique à pression constante.

 $\rho_{\rm n}$ : Masse volumique du fluide.

Sachant que :

$$
\beta = -\frac{1}{p} \left( \frac{\partial}{\partial} \right) (-.5)
$$

: Le coefficient de dilatation à pression constante.

$$
P'' = P - {}_{0} . 9. y \t\t(6)
$$

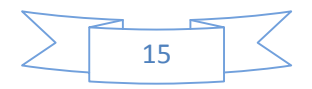

Ou P'est la pression statique.

Le gradient de pression s'écrit comme suit :

$$
-\frac{\partial P'}{\partial y} = -\frac{\partial P}{\partial y} + 0.09(-0.7)
$$

Si (x, y, z) et (u, v, w) sont respectivement les trois coordonnées dimensionnelles et les trois composantes de vitesse dimensionnelles, et on prend en considération les hypothèses simplificatrices citées ci-dessus, les équations dimensionnelles peuvent s'écrire comme suit :

#### **Equation de continuité :**

$$
\frac{\partial u}{\partial x} + \frac{\partial v}{\partial y} = 0 \quad (8)
$$

**Equation de la conservation de la quantité de mouvement suivant x :**

$$
\left[\frac{\partial(u)}{\partial} + \frac{\partial(v)}{\partial} + \frac{\partial(w)}{\partial}\right] = -\frac{\partial}{\partial} + \left\{\frac{\partial}{\partial}\left[\mu\frac{\partial}{\partial}\right] + \frac{\partial}{\partial}\left[\mu\frac{\partial}{\partial}\right]\right\}(-9)
$$

 $\big)$ 

#### **Equation de la conservation de la quantité de mouvement suivant y :**

$$
\left[\frac{\partial(v)}{\partial} + \frac{\partial(v)}{\partial} + \frac{\partial(w)}{\partial}\right] = -\frac{\partial}{\partial} + \left\{\frac{\partial}{\partial}\left[\mu\frac{\partial}{\partial}\right] + \frac{\partial}{\partial}\left[\mu\frac{\partial}{\partial}\right]\right\} + g \quad (T - T_0) \quad (10)
$$

- **Equation de l'énergie**
	- **Pour l eau :**

$$
\rho C_{\mu} \left[ u \frac{\partial}{\partial} + v \frac{\partial}{\partial} + w \frac{\partial}{\partial} \right] = \frac{\partial}{\partial} \left[ K_{f} \frac{\partial}{\partial} \right] + \frac{\partial}{\partial} \left[ K_{f} \frac{\partial}{\partial} \right] \tag{11}
$$

#### **.5. Conditions aux limites**

Les conditions aux limites pour l'ensemble d'équations régissantes sont présentées ci dessous :

L'entrée : (velocity inlet) :

$$
u=u_0, T_0=298. K.
$$

La sortie : (pressure outlet) :

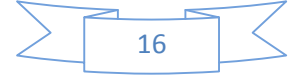

$$
P = P_{\alpha t} \quad \frac{\partial}{\partial t} = \frac{\partial}{\partial t} = 0
$$

 $\triangleleft$  Wall-h et Wall-b avec une température  $T_{ch}$ 

#### **II.6. Procédures de Simulation Numérique:**

#### **II.6.1.Présentation des logiciels Gambit et Fluent**

Le logiciel gambit et un mailleur 2D/3D ; préprocesseur qui permet de mailler des domaines de géométries d'un problème de CFD. Il génère des fichiers <<\*.mesh>> pour fluent.

Gambit regroupe trois fonctions : définition de la géométrie du problème (construction si la géométrie est simple ou bien import de la géométrie CAO), le maillage et sa vérification, la définition des frontières (types de conditions aux limites) et définition des domaines de calculs.

Fluent est un logiciel de modélisation en mécanique des fluides. Ce logiciel est le solveur. Le maillage doit être réalisé avec un mailleur, Gambit par exemple, qui est réalisé par le même éditeur. Le paramétrage se fait par une interface graphique.

Fluent est sans doute le logiciel de simulation numérique de mécanique des fluides le plus abouti du marché. Il est même depuis peu intégré dans la suite de logiciel de simulation ANSYS. Sa force vient du très grande nombre de modèles disponibles, pouvant faire face à de très nombreux aspect de la mécanique des fluides : Ecoulement diphasique (miscible, non miscible, cavitation, solidification), turbulence, combustion, transport des particules, écoulement en milieux poreux, maillage mobiles et dynamiques avec reconstruction du maillage… Les schémas temporels et spatiaux peuvent de plus être modifiés pour améliorer la convergence. Il est de plus parallélisé et permet donc de tirer parti de systèmes multiprocesseurs aussi bien au sein d'une seule machine qu'en réseau (cluster, dual core, plateforme multi CPU).

Fluent peut modéliser les phénomènes suivants :

- Ecoulement dans des géométries 2D et 3D en utilisant des maillages adaptifs non structurés.
- Analyse stationnaire ou instationnaire.
- Ecoulement incompressible ou compressible.

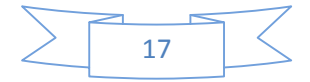

- Ecoulement non- visqueux, laminaire ou turbulent.
- Ecoulement Newtonien ou non-Newtonien.
- Transfert de chaleur par convection naturelle ou forcée…

#### **.6.2. Notice d'utilisation de Gambit Notice**

#### **Π.6.2.1. Vue globale**

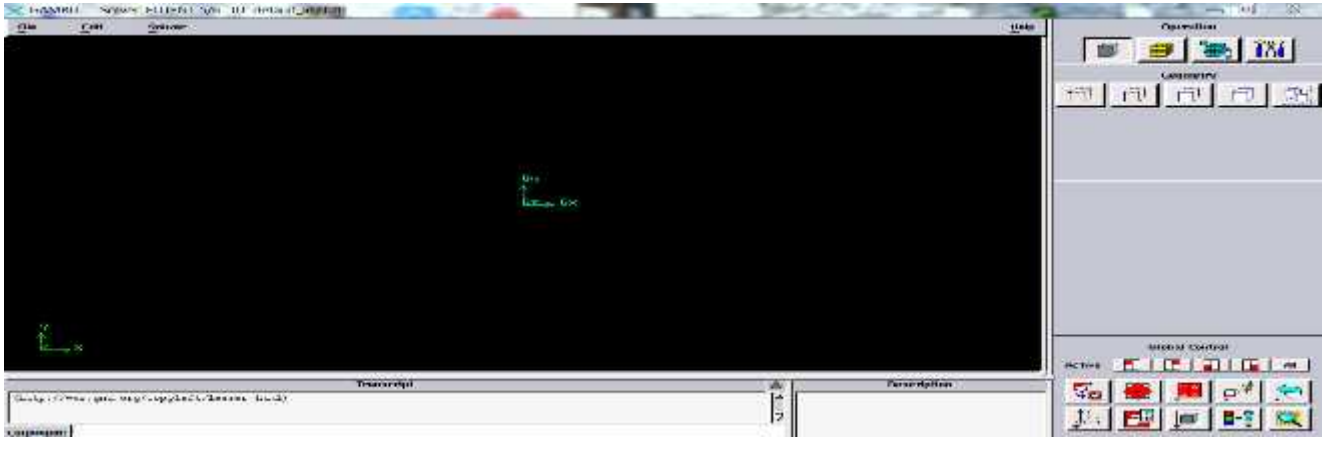

**Figure 2** : Vue globale de Gambit.

#### **ІІ.6.2.2. Nommer le système**

Figure 2: Vue globale de Gambit.<br>
.6.2.2. Nommer le système<br>
File  $\longrightarrow$  New  $\longrightarrow$  Create new session

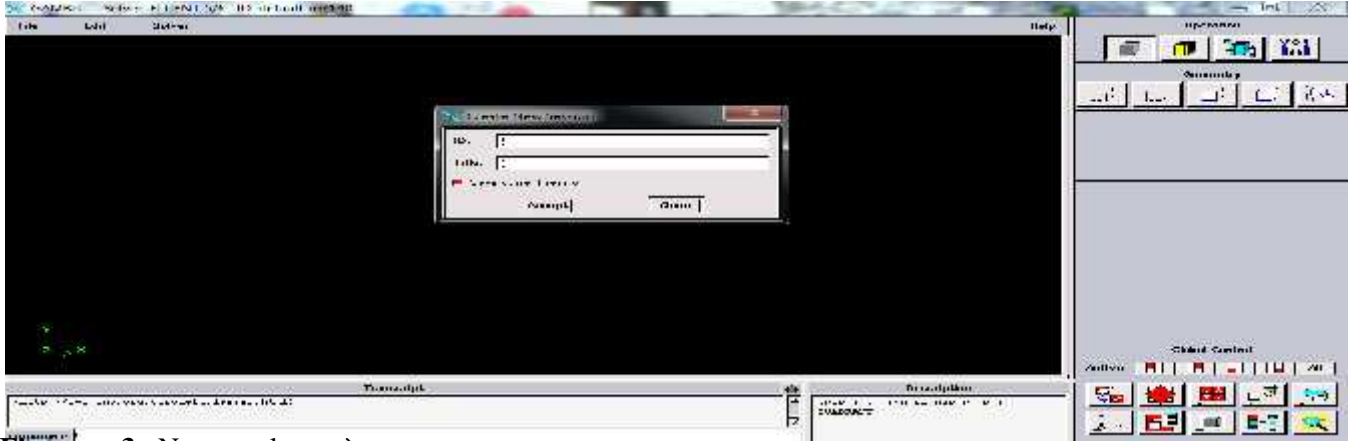

**Figure** .3 : Nommer le système.

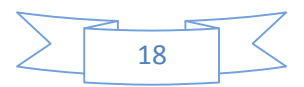

#### **Π.6.2.3. Chois du solveur**

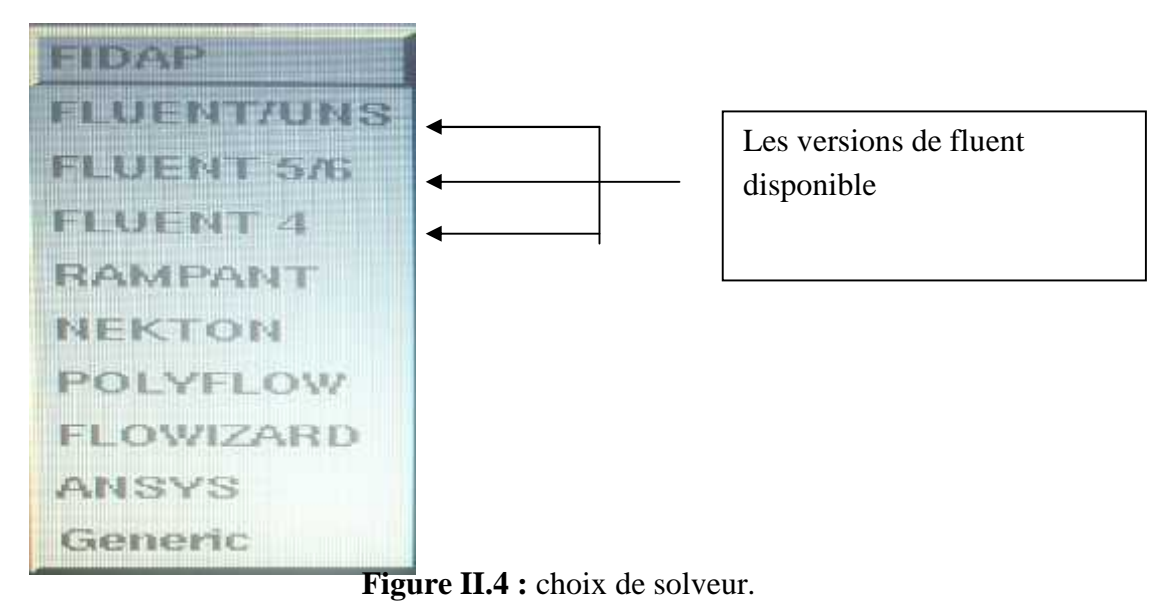

#### **Π.6.2.4. Création de la géométrie**

#### **Π.6.2.5. Création de points (vertex)**

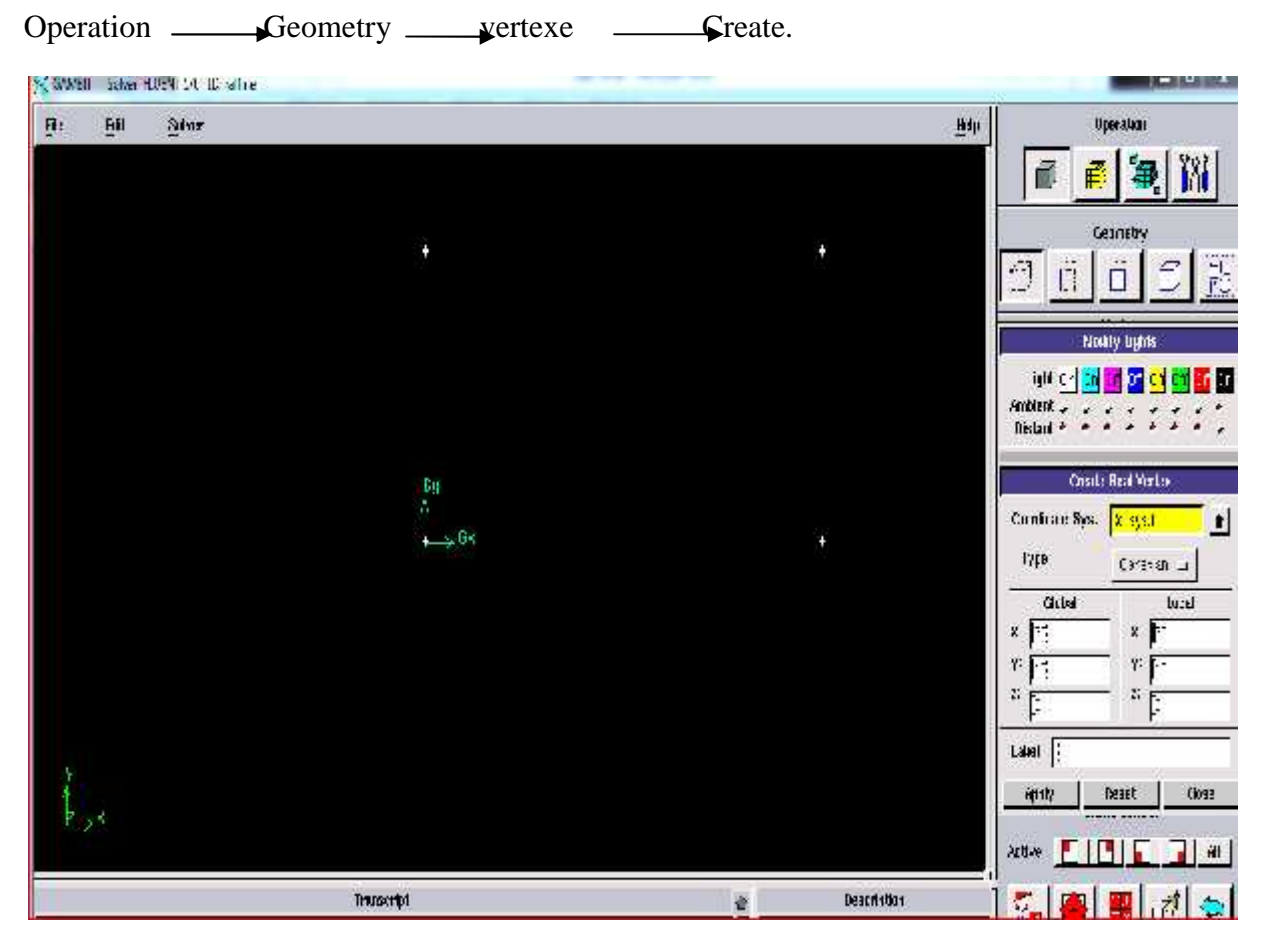

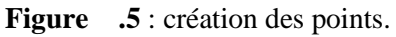

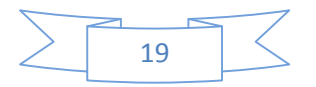

#### **II.6.2.6. Création des lignes**

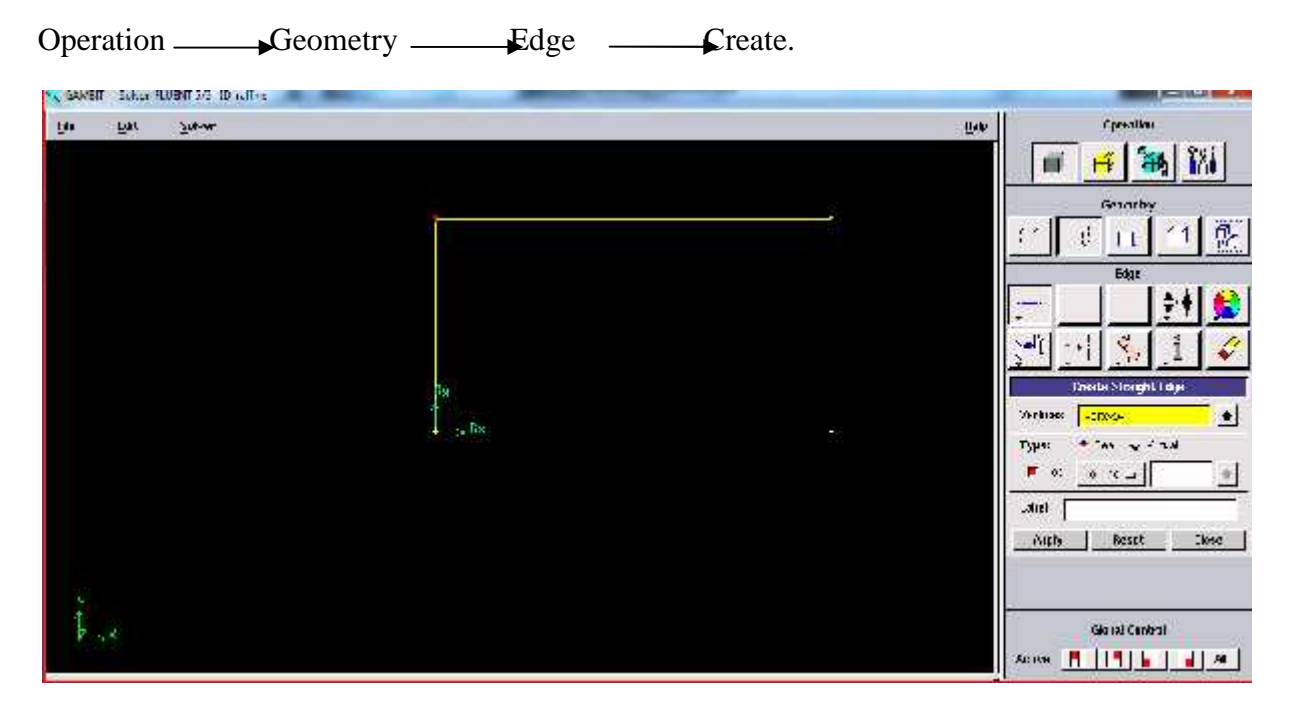

**Figure II.6** : création des lignes.

#### **II.6.2.7.Création de surfaces**

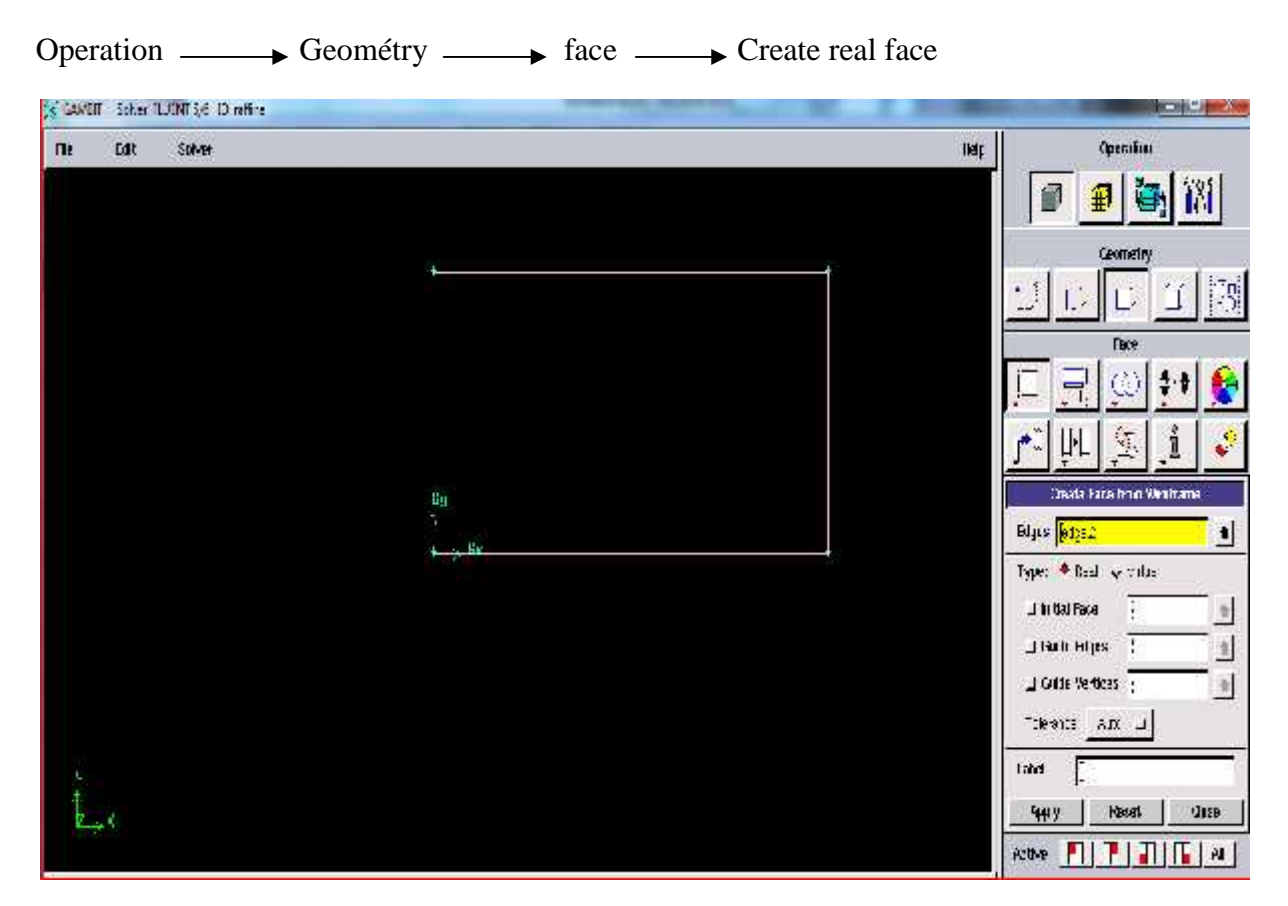

Figure II.7: création de surface.

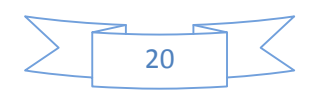

#### **.6.2.7. Maillage des lignes**

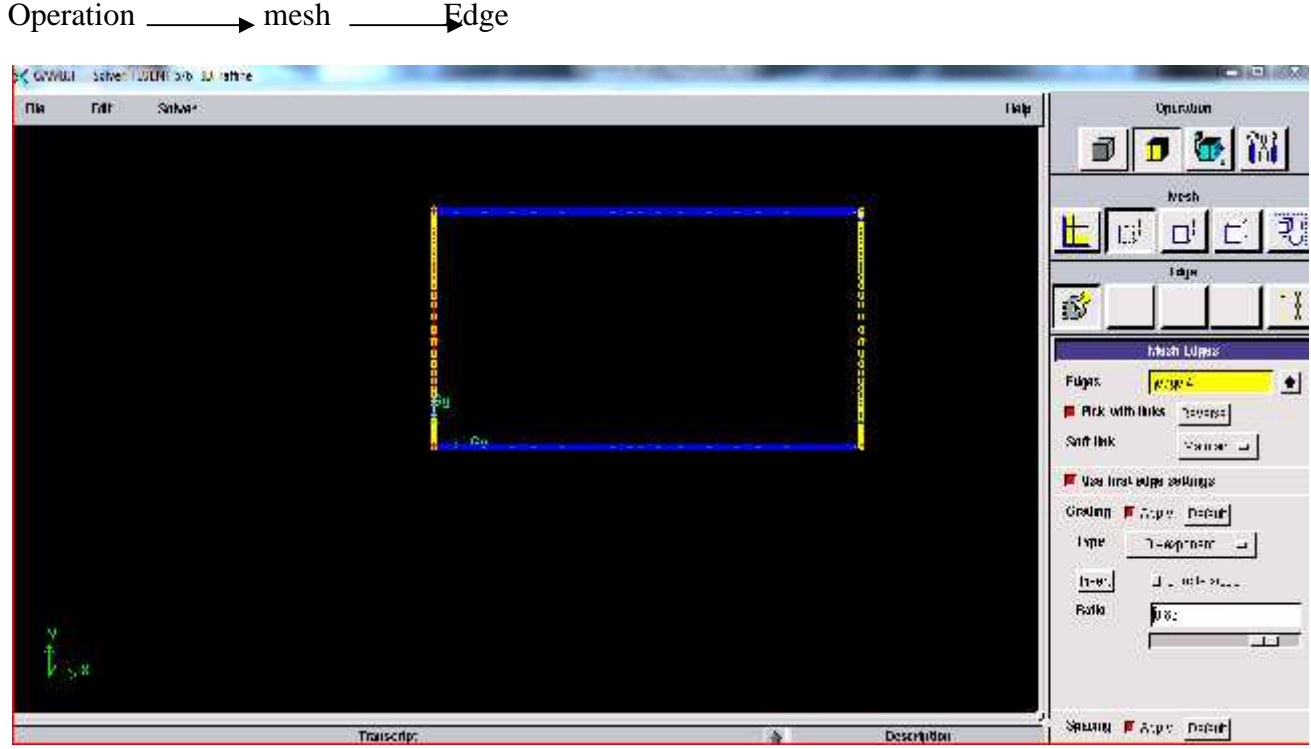

**Figure II.8** : maillage des lignes**.**

#### **II.6.2.8.Maillage de surface :**

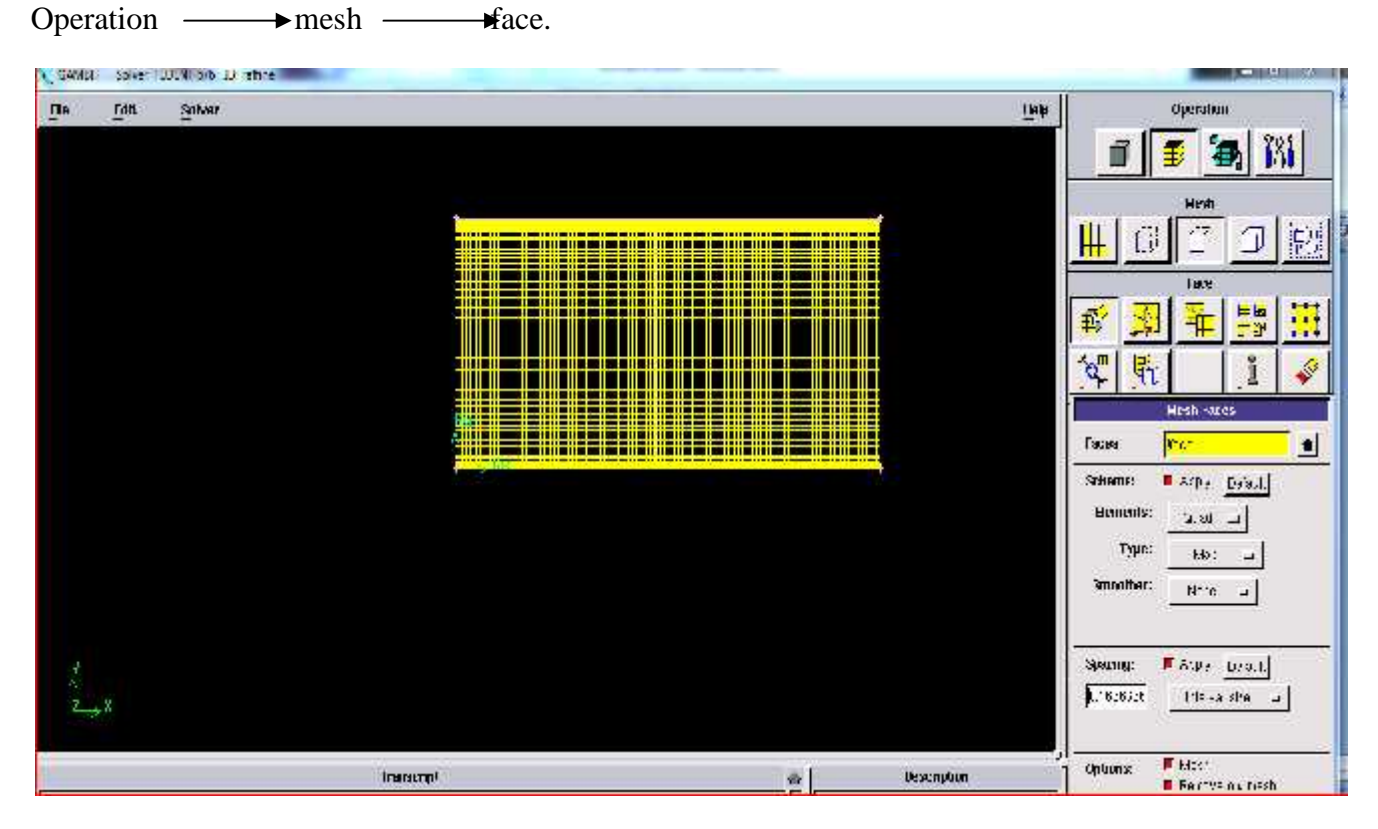

**Figure II.9 :** maillage de surface.

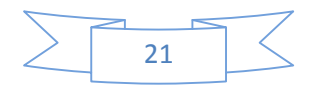

#### **II.6.2.9.Les Conditions aux limites**

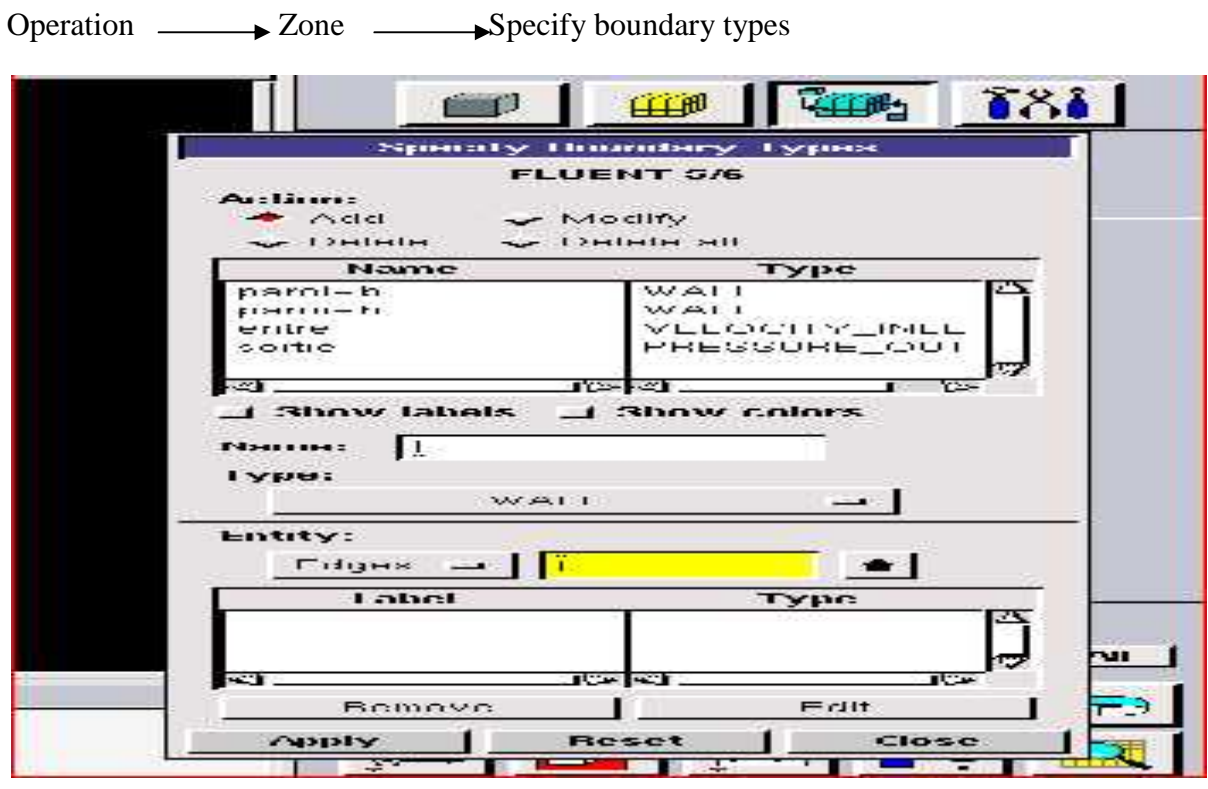

**Figure II.10 :** condition aux limites.

#### **II.6.2.10. Définition des zones**

 $Operator \longrightarrow Zone \longrightarrow$  Specify continuum types

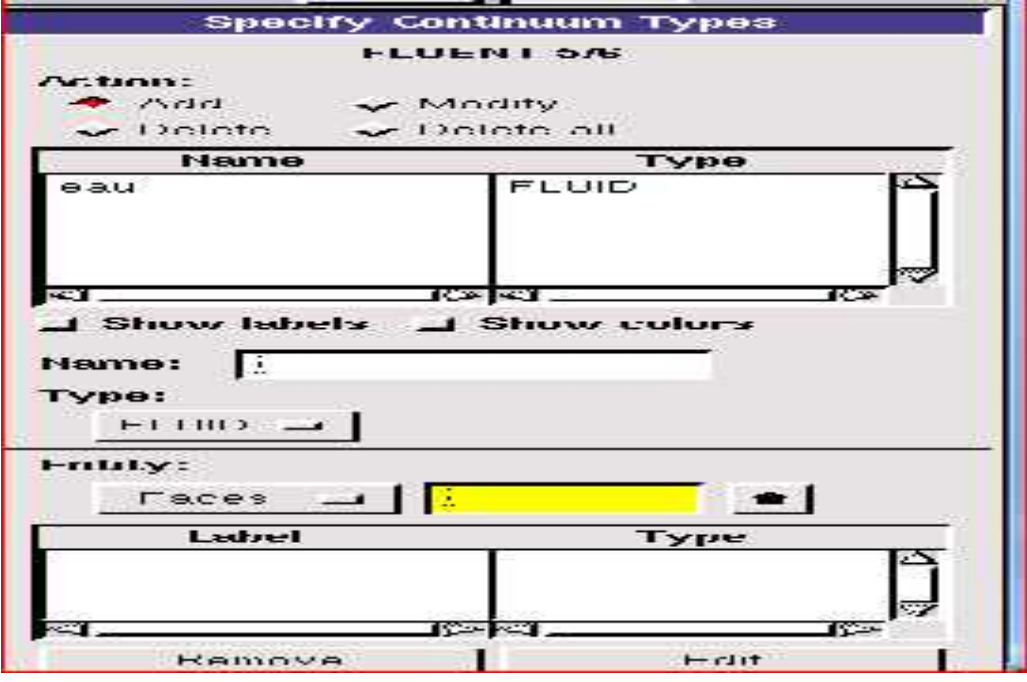

**Figure II.11 :** définition de zone.

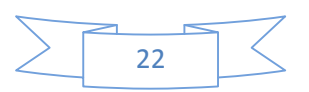

#### **II.6.2.11. Exportation du maillage**

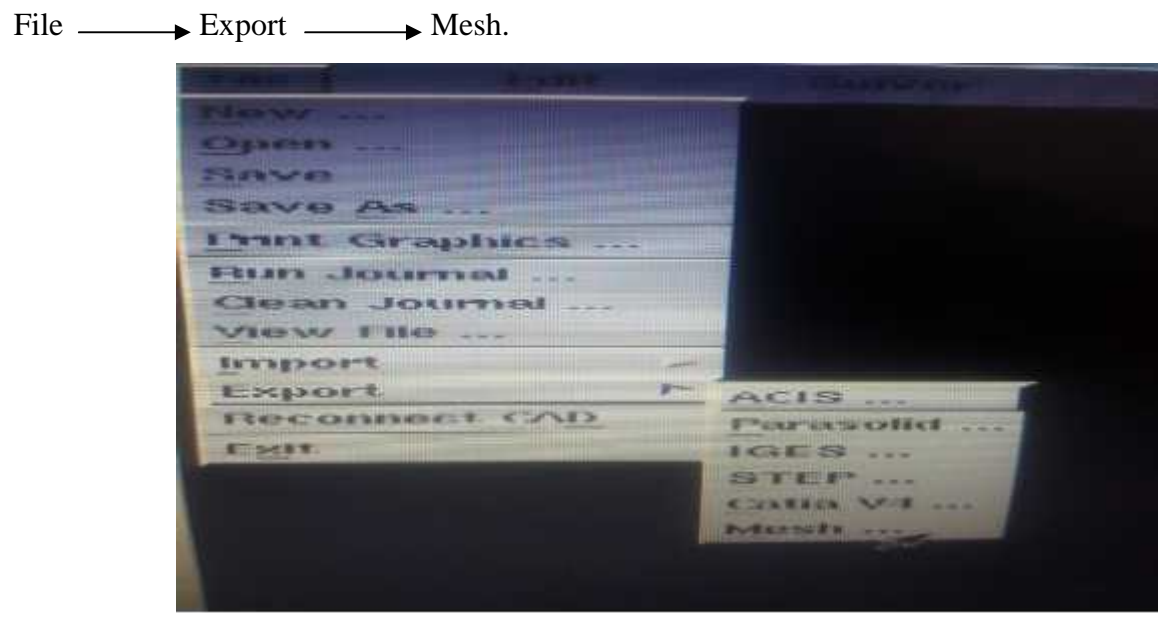

**Figure .12** : L'exportation du maillage.

- **.7. La procédure de calcule par Fluent**
- **Π.7.1. L'ouverture de la version de fluent**

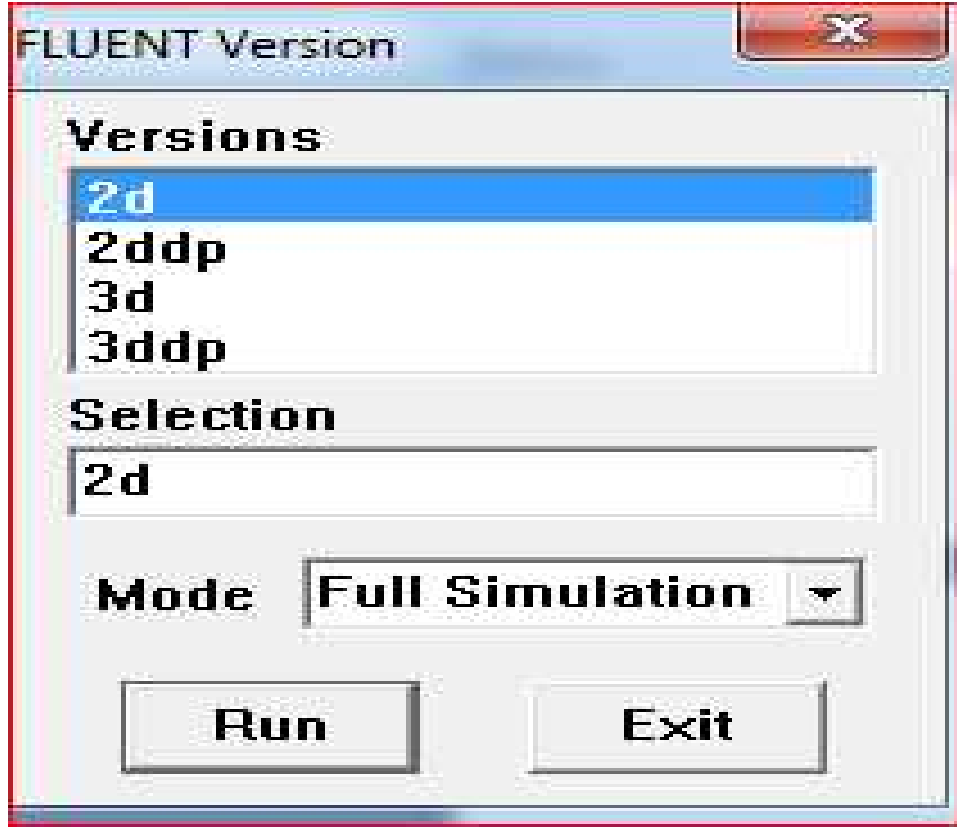

**Figure** .13 : Choix de la version de fluent.

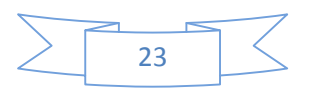

```
FLUENT [2d, pbns, lam]
File Grid Define Solve Adapt Surface Display Plot Report Parallel Help
      Welcome to Fluent 6.3.26
      Copyright 2006 Fluent Inc.
      All Rights Reserved
Loading "C:\Fluent.Inc\fluent6.3.26\lib\fl_s1119.dmp"
Done.
\rightarrow |
```
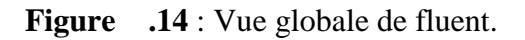

**Π.7.2. L'importation de la géométrie (\*.mesh) :**

 $File \longrightarrow Read \longrightarrow Case.$ 

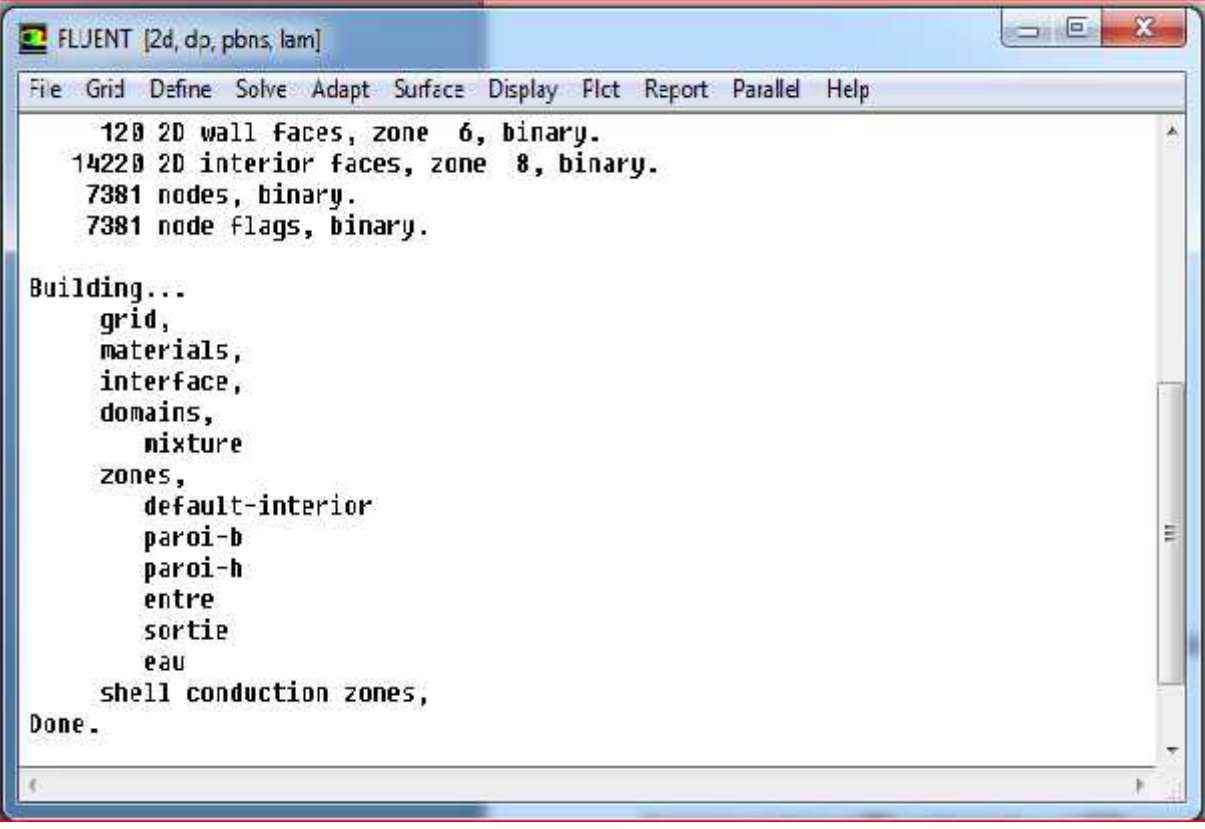

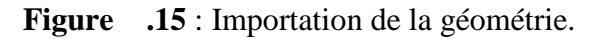

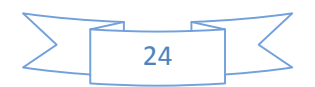

#### **Π.7.3. Vérification du maillage importé**

Grid Check.

| FLUENT [2d, dp, pbns, lam]                                                                                                    |  |  |  |
|----------------------------------------------------------------------------------------------------|--|--|--|
| File Grid Define Solve Adapt Surface Display Plot Report Parallel Help                                                                                                    |  |  |  |
| Checking number of faces per cell.<br>Checking thread pointers.<br>Checking number of cells per face.<br>Checking Face cells.<br>Checking bridge faces.<br>Checking right-handed cells.<br>Checking face handedness.<br>Checking face node order.<br>Checking elenent type consistency.<br>Checking boundary types:<br>Checking face pairs.<br>Checking periodic boundaries.<br>Checking node count.<br>Checking nosolwe cell count.<br>Checking nosolve face count.<br>Checking face children.<br>Checking cell children.<br>Checking storage.<br>Done. |  |  |  |

**Figure .16** : Vérification du maillage.

#### **Π.7.4. Lissage du maillage**

```
Grid \longrightarrow Smooth and swap.
```
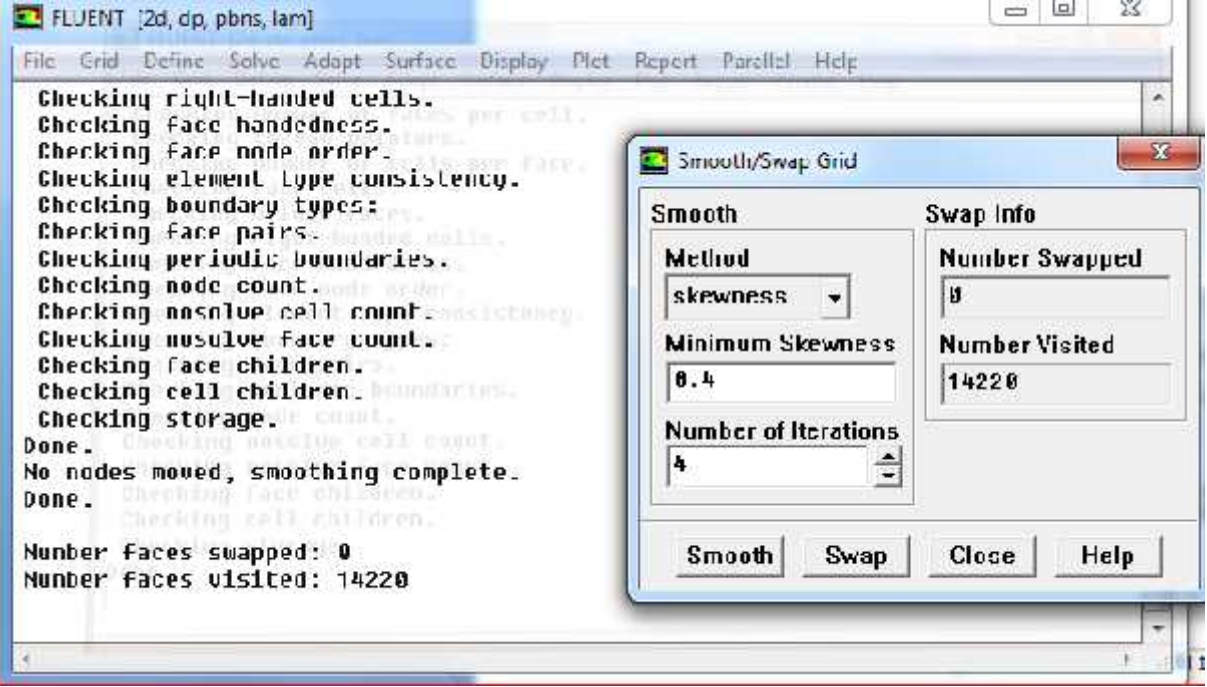

**Figure** .17 : Lissage du maillage.

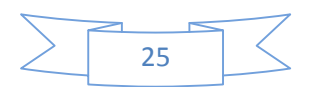

#### **Π.7.5. Vérification de l'échelle Vérification de l'échelle**

Grid 
Scale

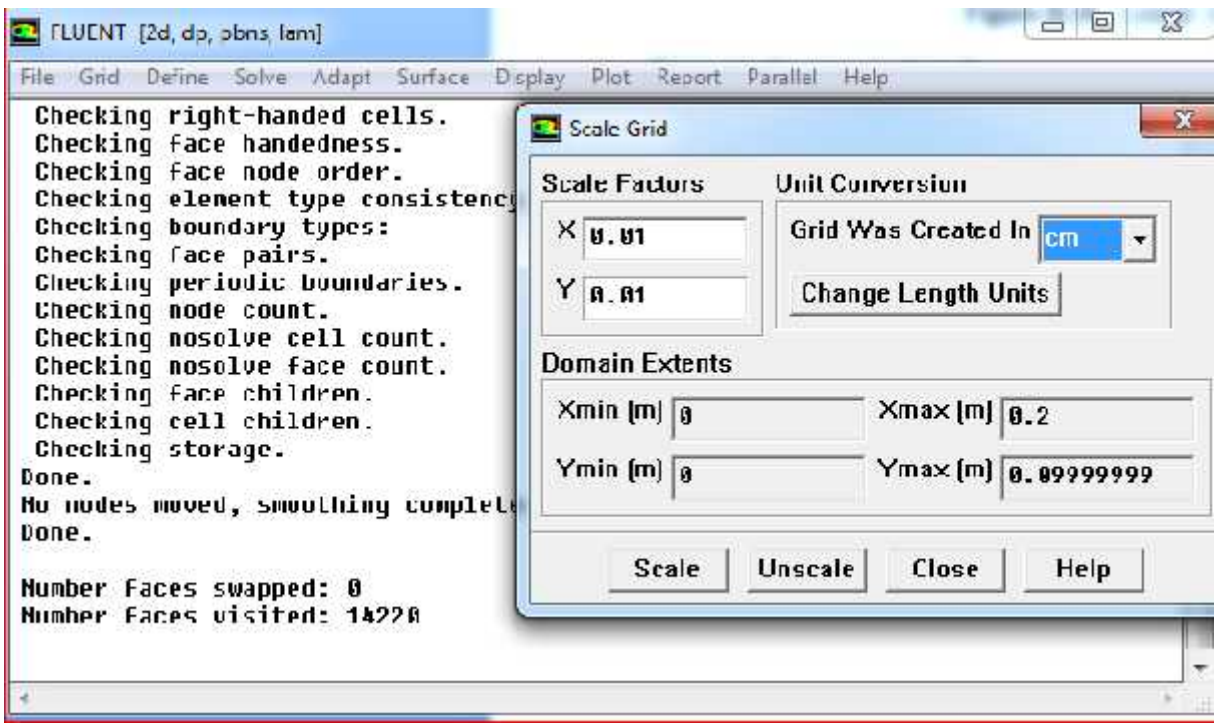

**Figure 18** : Vérification de l'échelle.

#### **Π.7.6. Choix du solveur solveur**

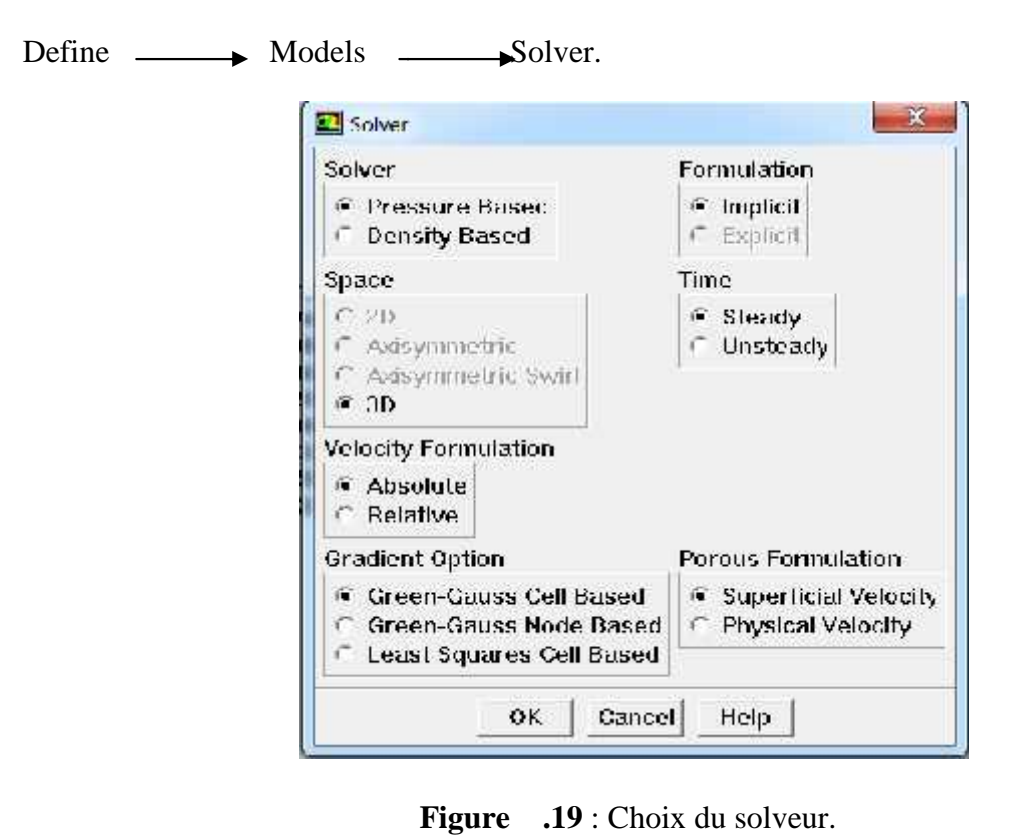

**Figure .19** : Choix du solveur.

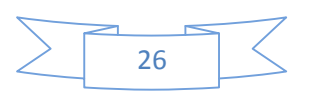

**Π.7.7. Autorisation du transfert de chaleur**

Define  $\longrightarrow$  Models  $\longrightarrow$  Energy. > Reading "E:\fluent\ilyas\raffinere500t308.cas"... 7200 quadrilateral cells, zone 2, binary. example. The contract of the contract of the contract of the contract of the contract of the contract of the contract of the contract of the contract of the contract of the contract of the contract of the contract of the c 120 2D wall faces, zone 6, binary.<br>14220 2D interior faces, zone 8, binary. 7381 nodes, binary. 7381 node flags, binary. Warning: this is a single-precision solver. Building... grid, materials, interface. domains, mixture zones, default-interior paroi-b paroi-h entre sortie eau shell conduction zones. Done.

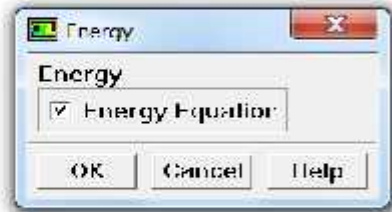

**Figure 20** : Autorisation de l'équation de l'énergie.

#### **Π.7.8. Définition des caractéristiques du fluide**

Materials Name **Material Type** Order Materials By water-liquid **fluid** <sup>(7</sup> Name)  $\overline{\phantom{a}}$ Chemical Funnula **Cleanical Formula Fluent Fluid Materials**  $h2o<sub>12</sub>$ water-liquid (h2n<l>) ÷ Floral Database... Mixture **User Defined Database...** none **Properties** Density (kg/m3) houseIneed Edit.  $\overline{ }$ 1000.52 Cp (i/kg-k) constant Edit...  $\cdot$ 4101.0 Thermal Conductivity [w/m k] **constant** tuit. ä, 0.597 Viscosity [kg/m-s] constant  $+101$ **U.UUUSY1 Change/Create** Delete Close Help

**Figure 21** : Définir les propriétés physiques du fluide.

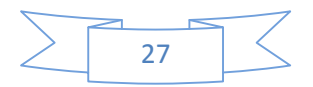

 $Define \longrightarrow Materials$ .

#### **Π.7.9. Définir les conditions aux limites**

#### **Π.7.10. Conditions aux limites usuelles :**

Define  $\longrightarrow$  Boundary conditions.

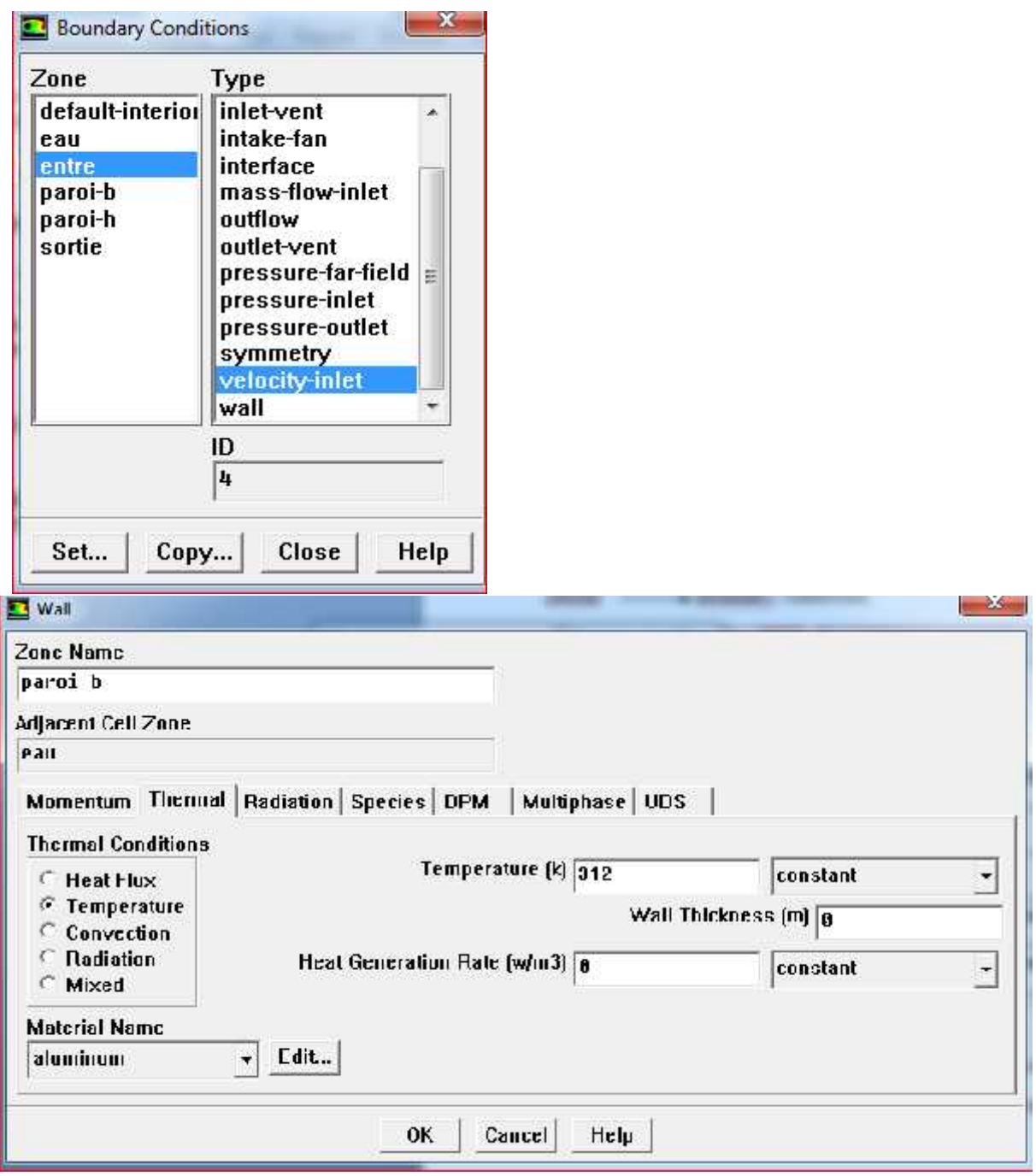

**Figure 22**: Valeurs des conditions aux limites.

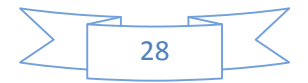

#### **.7.11. Choix des facteurs de sous relaxation**

 $Solve \nightharpoonup \nightharpoonup$  Controls  $\longrightarrow$  Solution.

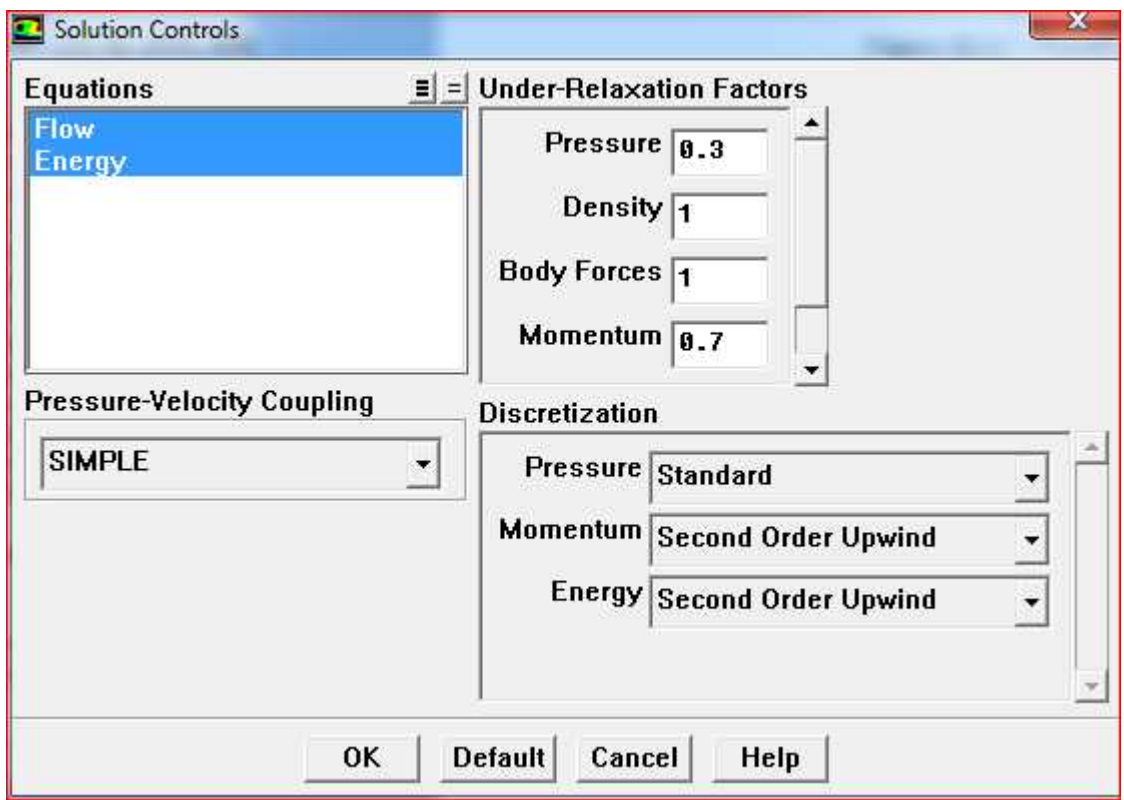

**Figure 23** : Choix de la solution.

#### **.7.12. L'initialisation**

 $Solve \longrightarrow \text{Initialize } \longrightarrow \text{Init.}$ 

#### **.7.13. Choix de résiduel**

 $Solve \longrightarrow$ Monitors  $\longrightarrow$ Residual.

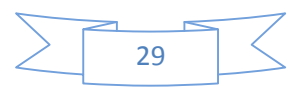

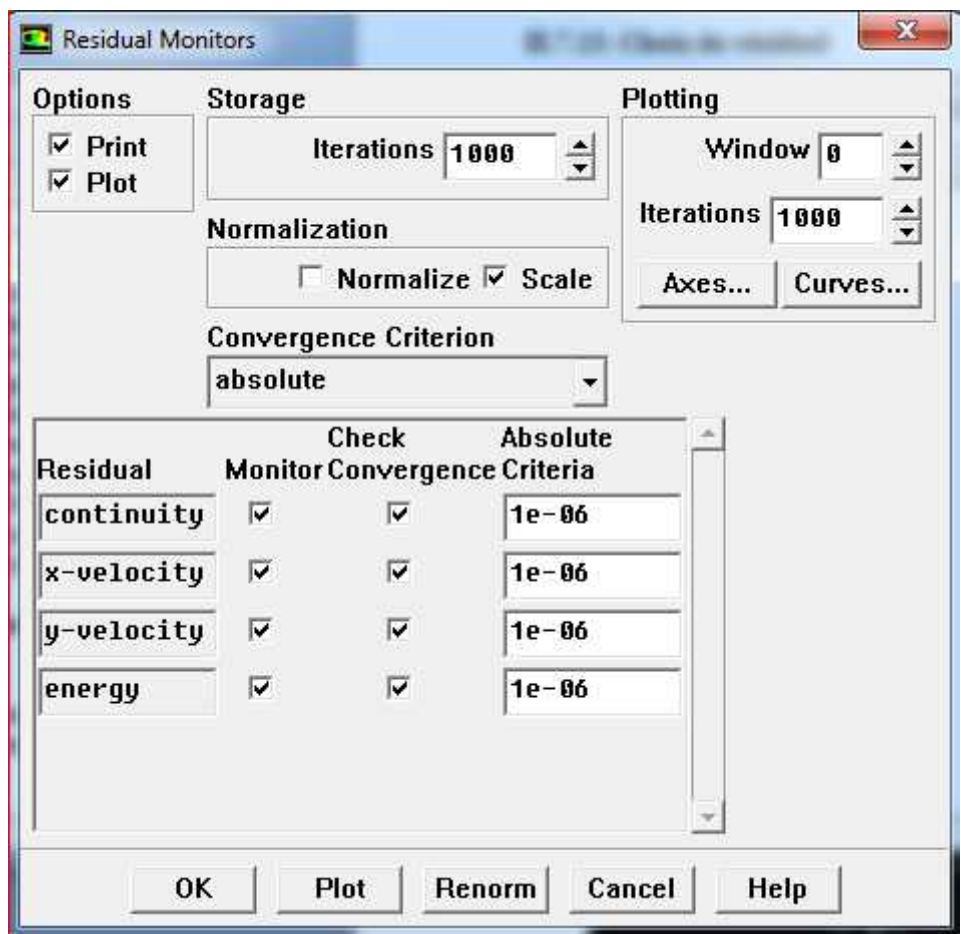

**Figure** .24 : Choix de résiduel.

#### **ІI.7.14. Lancement du calcul**

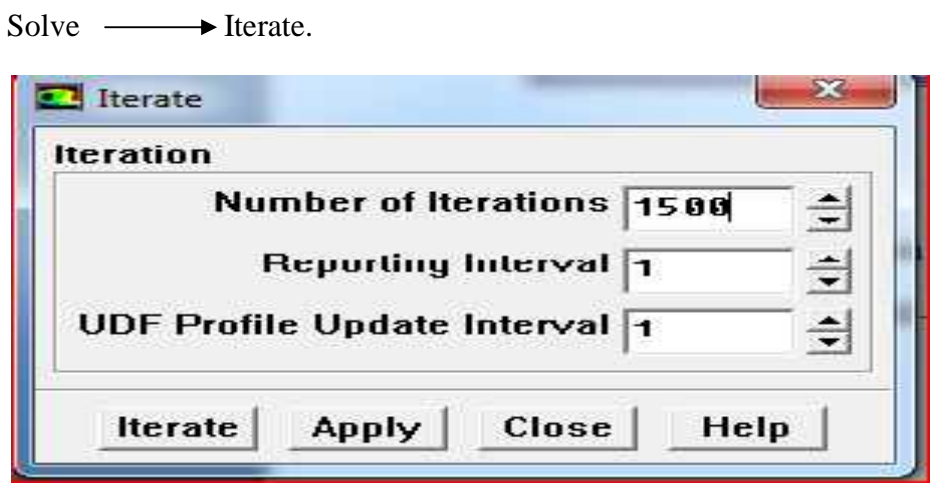

**Figure 25** : Choix du nombre d'itérations.

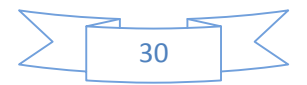

#### **Π.7.15.Convergence des calculs**

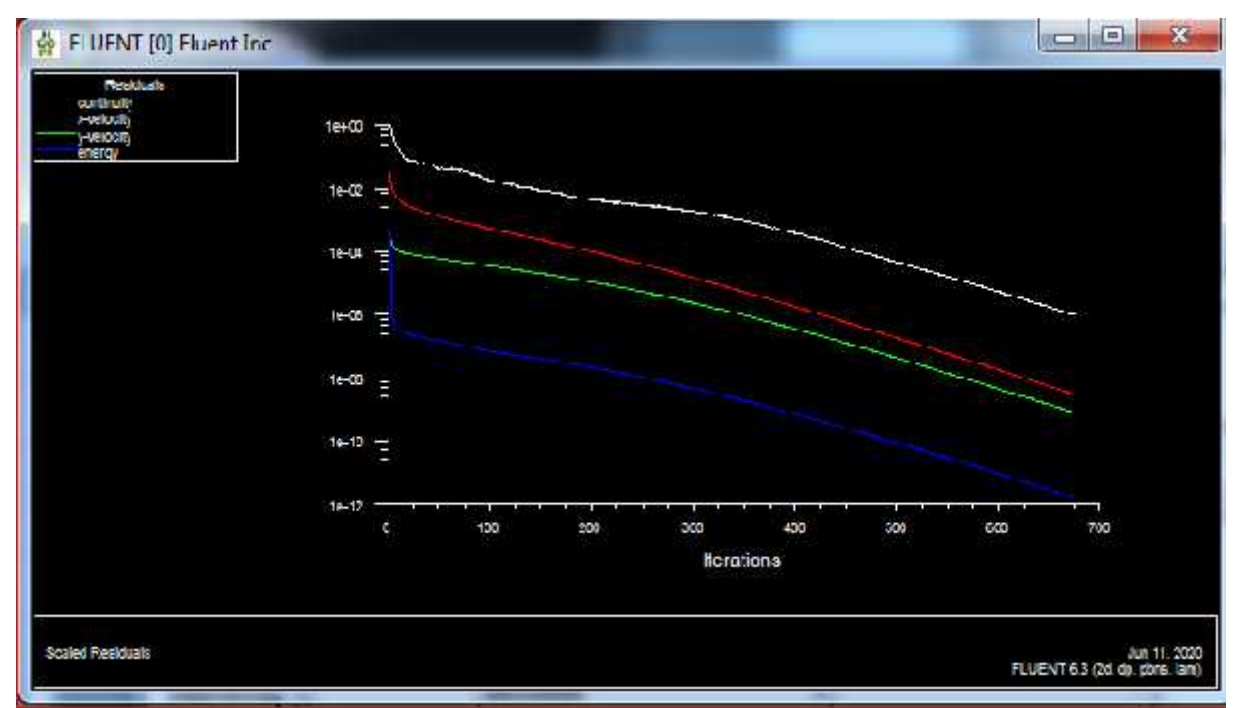

**Figure .26** : Allure de l'évolution des résidus de calcul.

#### **Π.8. Conclusion :**

Dans ce chapitre on a présenté les différentes géométries étudiées, ainsi les équations régissant notre problème, on a présenté aussi les conditions aux limites et les hypothèses simplificatrices. Pour la résolution des équations gouvernantes on a utilisé le logiciel Fluent et pour la création de la géométrie on utilisé le logiciel Gambit. Les étapes de l'utilisation de ces logiciels sont détaillées dans le chapitre suivant.

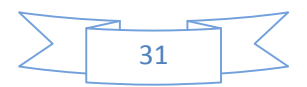

# **Chapitre III Résultats et Dicussions**

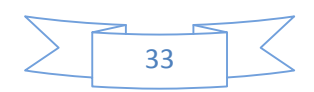

#### **III.1. Introduction :**

Dans se chapitre on va exploiter les résultats obtenu de notre simulation numérique avec fluent tel que les contours des températures, les contours des vitesses et les lignes de courants.

Pour toutes les simulations réalisées dans cette étude, nous avons varié le nombre de Reynolds dans trois valeurs 100,500 et 1000 pour vois l effet de vitesse sur le transfert de chaleur.

#### **II.2. Les paramètrs utilisées**

\* Les propriétés physiques de fluide de base utilisé (l'eau) :

- $\log M$  Masse volumique :  $p=1000.52 \text{ kg/m}^3$ .
- ) La capacité calorifique :  $Cp = 4181.8$  J/kg.K.
- La conductivité thermique :  $k = 0.597 W/m.K$ .
- La viscosité dynamique :  $\mu = 8.91*10^{-4}$  kg/m.s.
- Les propriétés physiques des plaques parallèles (fabriqué en aluminium) :
	- $\log m$  Masse volumique :  $p = 2719 \text{ kg/m}^3$ .
	- ) La capacité calorifique :  $Cp = 871$  J/kg.K.
	- La conductivité thermique :  $\lambda = 202.4 \text{ W/m}$ .K.

#### **ІII.3. Simulation numérique du transfert de chaleur entre deux plaques parallèles.**

#### **III.3.1. Contours de températures**

Les Figures III.a.b.1, III.a.b.2, III.a.b.3 représentent les contours de la température pour les trois nombres Reynolds : Re=100, Re=500 et Re=1000 et pour deux température des plaques : Tch=308° et k Tch=312° k

L'augmentation du nombre de Reynolds provoque un accroissement de la vitesse d'entrée ce qui permet d'améliorer le transfert de chaleur par convection et par conséquent une évacuation plus importante de la chaleur.

Ces figures montrent aussi un développement d'une couche limite thermiques autour des plaques, la température de l'eau augmente prés des plaques.

On peut noter également que la température est maximal dans les plaque de deux cas (312,308) est diminue en s'éloignant de les plaques.

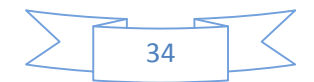

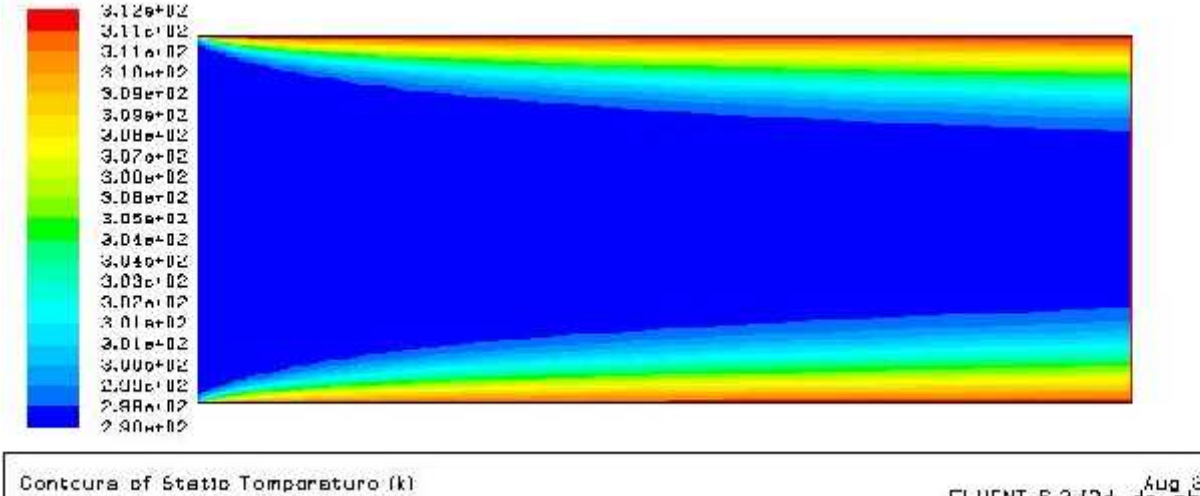

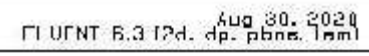

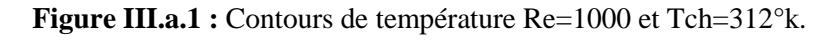

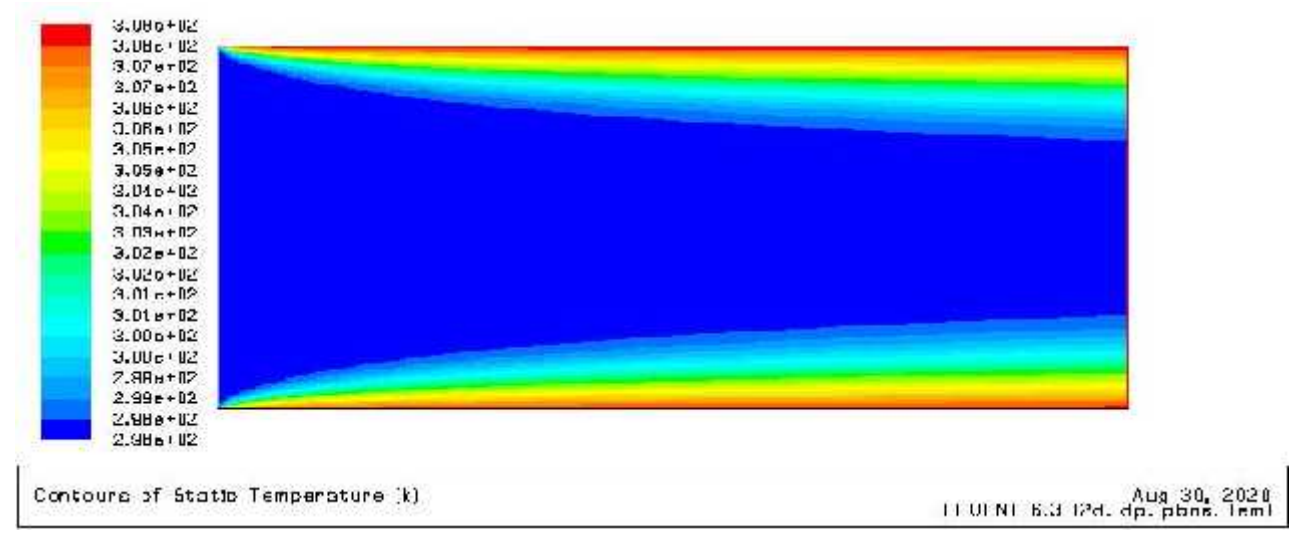

**Figure III.b.1** : Contours de température Re=1000 et Tch=308°k.

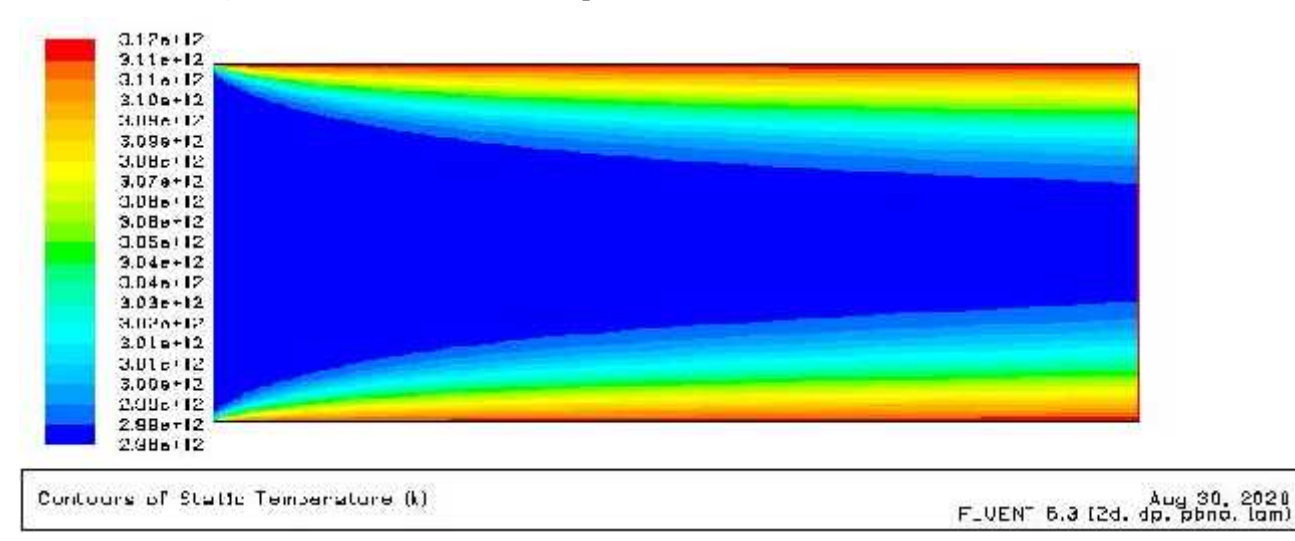

**Figure III.a.2** : Contours de température Re=500 et Tch=312°k.

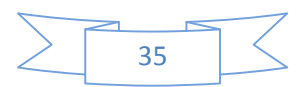

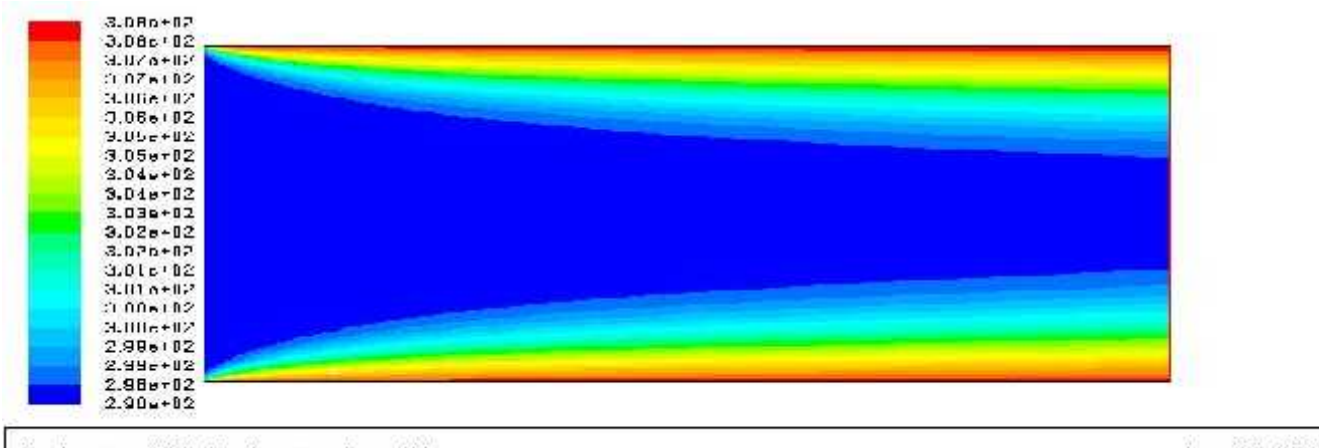

Contours of Statio Temperature (k)

FLUENT 0.9 (20), 4ug 30, 2021

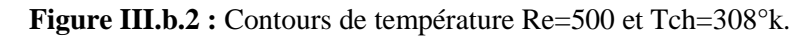

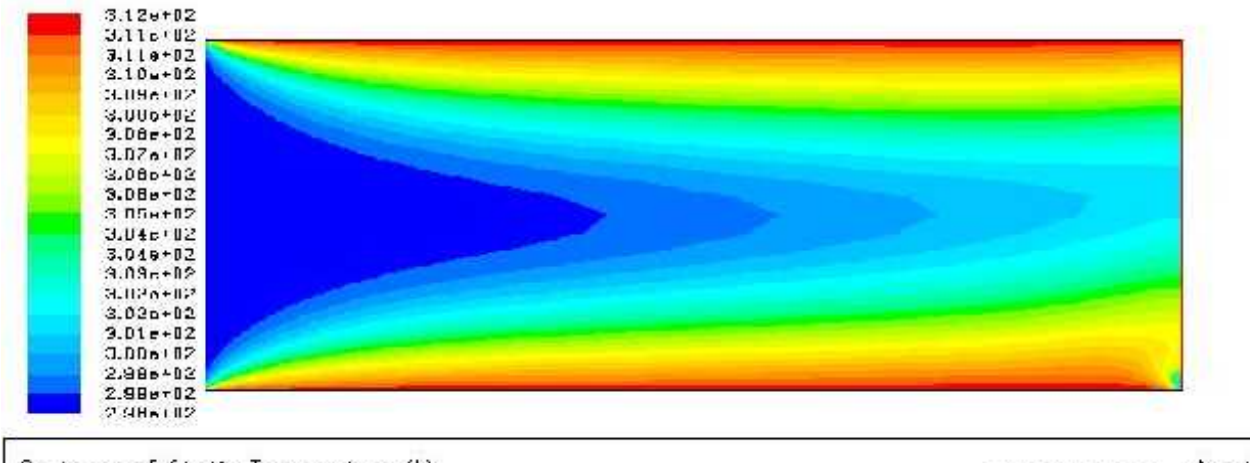

Contours of Statio Temperature (k)

FLUENT 8.3 (2d. dp. pbnd. (m2)

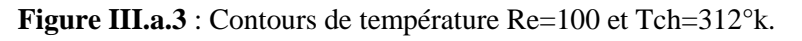

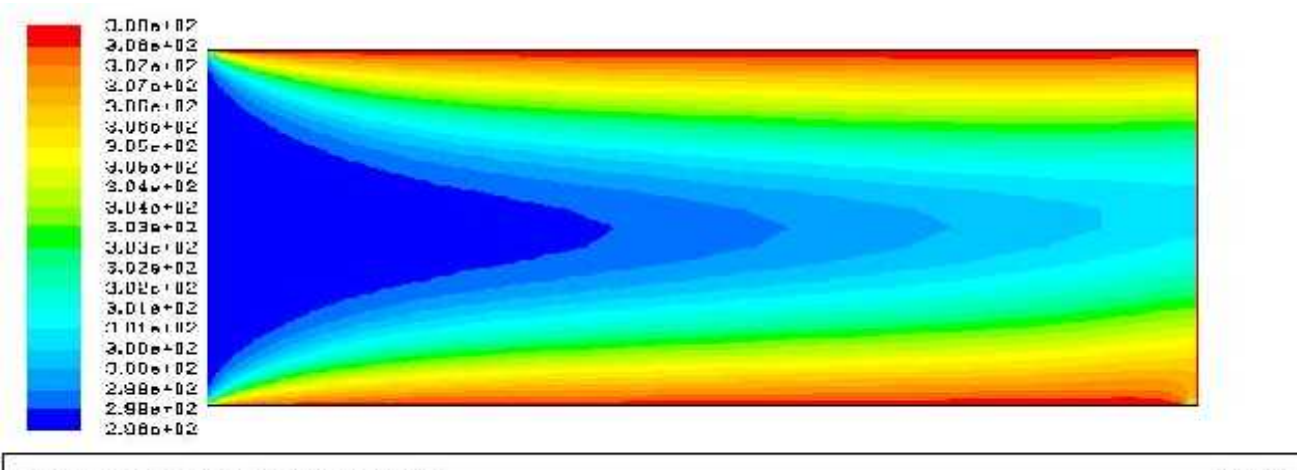

Contours of Statio Temperature (k)

FLUENT 6.3 (2d. dp. pbnd. lam)

**Figure III.b.3 :** Contours de température Re=100 et Tch=308°k.

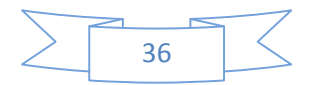

#### **ІII.3.2. Contours de Vitesses**

Les Figures III.a.b.4, III.a.b.5 et III.a.b.6 représentent les contours de vitesses pour différentes valeurs du nombre de Reynolds Re=100, Re=500 et Re=1000. Il est clairement observé que les champs dynamiques subissent un profil de vitesse uniforme à l'entrée, tandis qu'ils restèrent nulles à travers les plaques car la condition de non glissement à la paroi est appliquée. Les particules fluides s'approchent des plaques et se déplacent autour d'elles en créant un brassage favorisant le transfert de chaleur.

D'après ces résultats numériques, on remarque également que les valeurs des vitesses à la sortie augmentent et on remarque aussi la couche limite prés des plaques est la vitesse sa nulle, la vitesse augment éloigne des plaques elle est maximal au centre.

Le champ vitesse varie selon la variation de Reynolds le profil de vitesse de même forme mais avec une dégradation déférente selon Reynolds Re maximum la vitesse maximal.

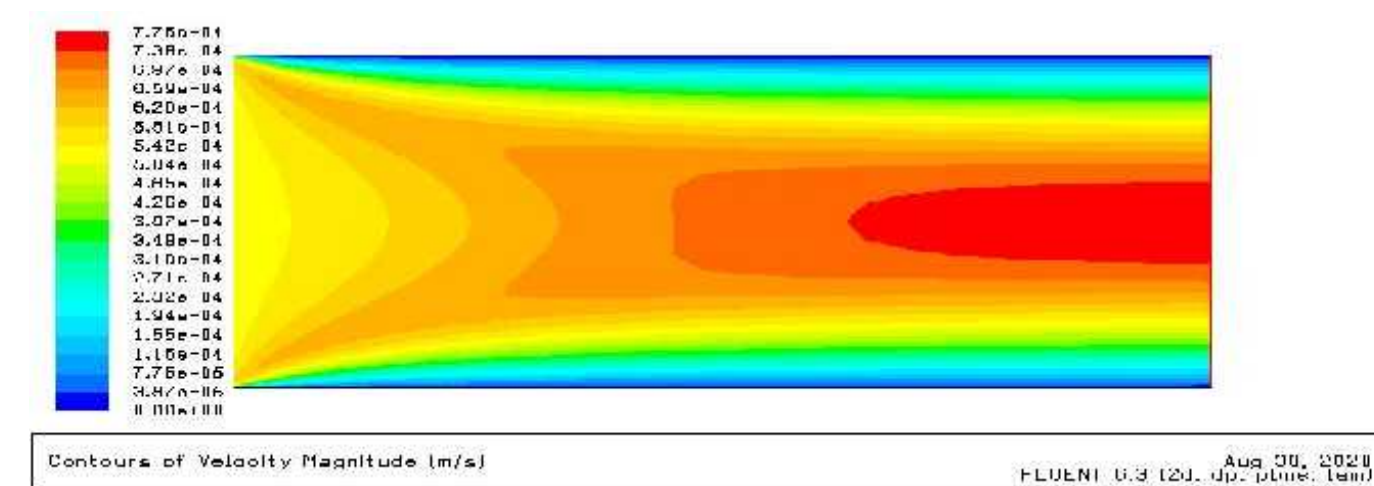

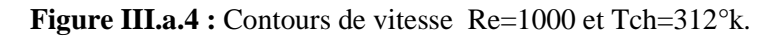

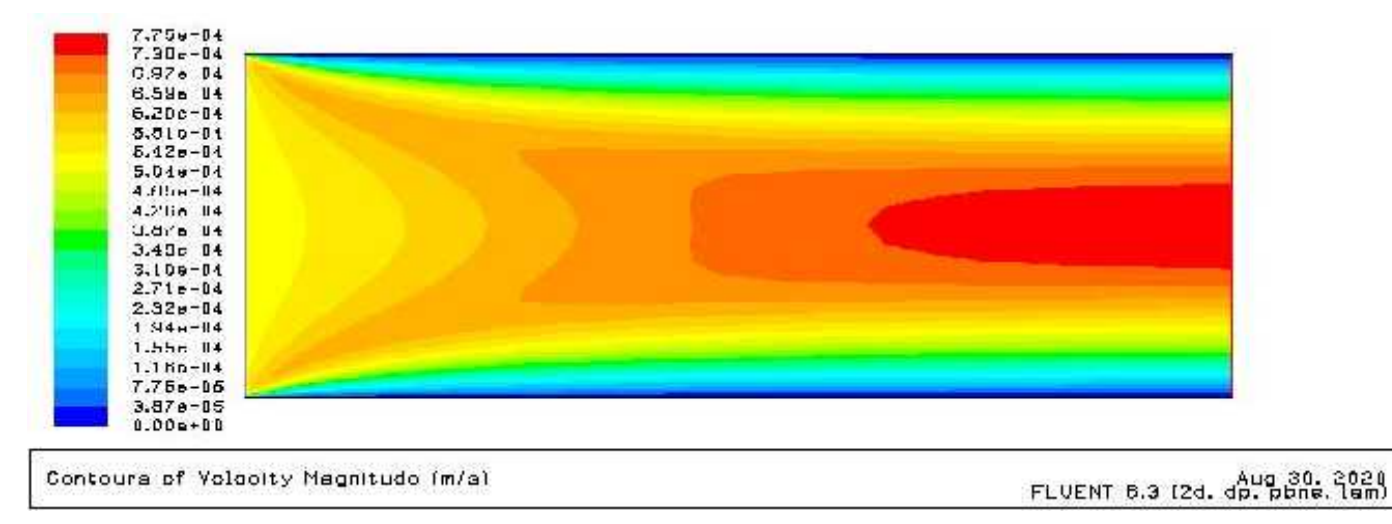

**Figure III.b.4** : Contours de vitesse Re=1000 et Tch=308°k.

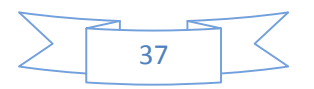

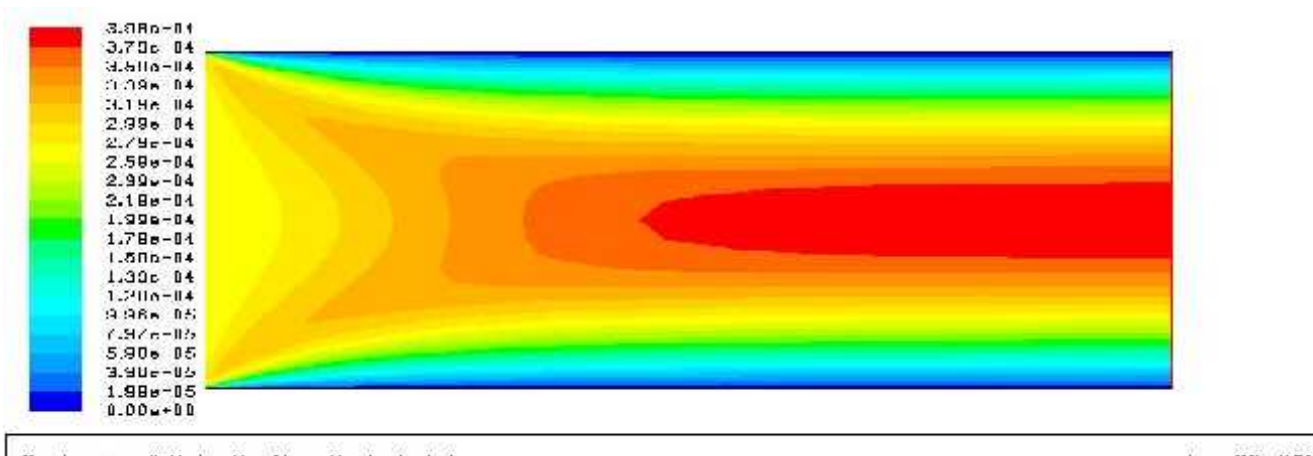

Contours of Velocity Magnitude (m/s)

Aug 30, 2021<br>FLUENT 0.3 (2d. dp. phne. tem)

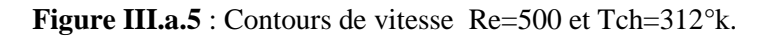

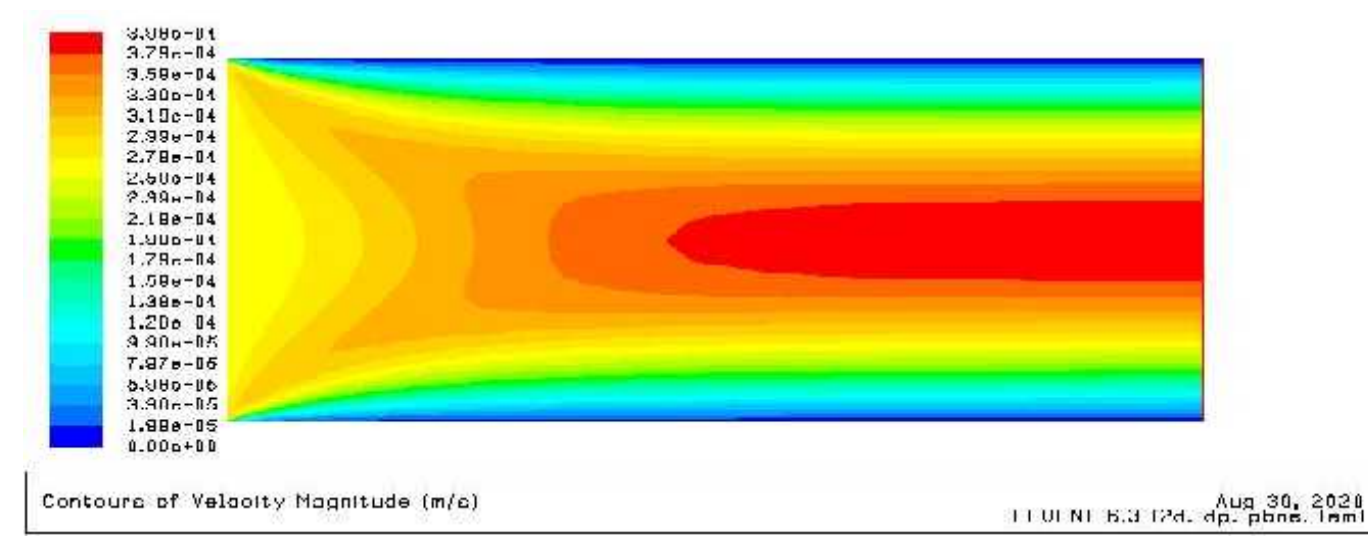

**Figure III.b.5 :** Contours de vitesse Re=500 et Tch=308°k.

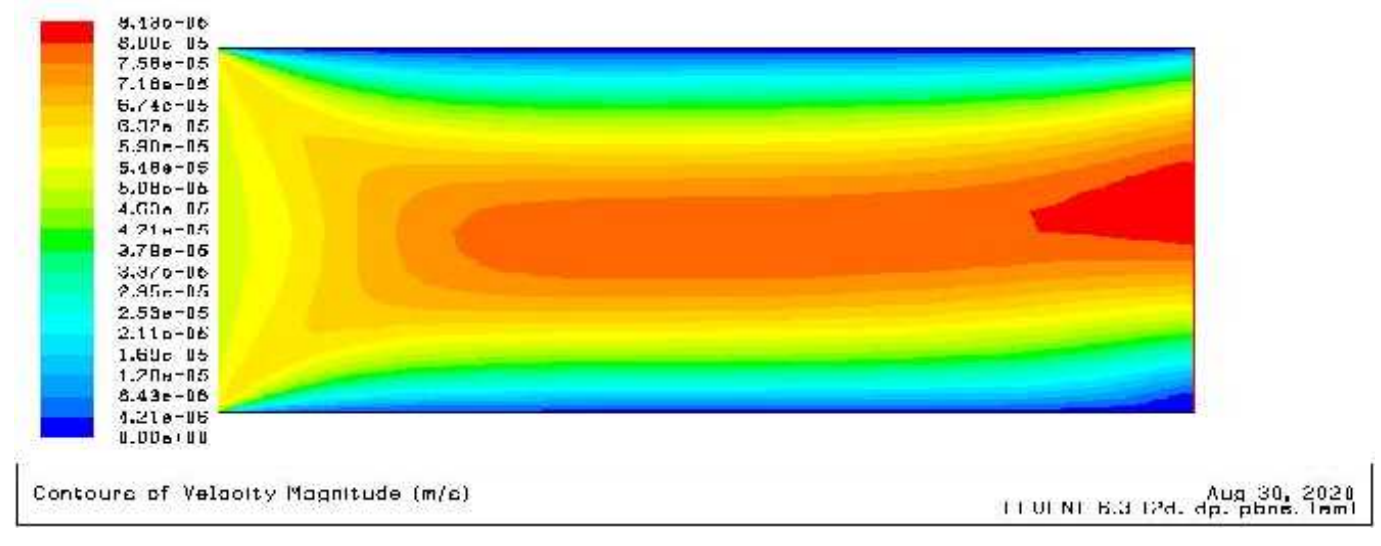

**Figure III.a.6 :** Contours de vitesse Re=100 et Tch=312°k.

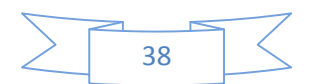

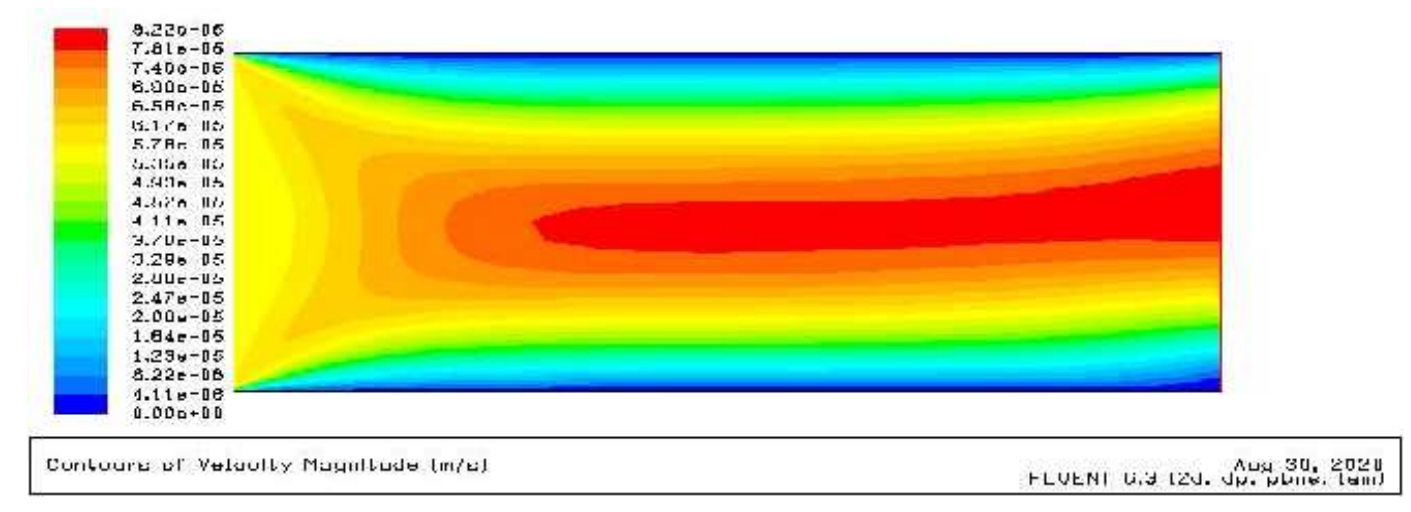

**Figure III.b.6 :** Contours de vitesse Re=100 et Tch=308°k.

#### **ІII.3.3. Les lignes de courants**

Les Figures III.a.b.7, III.a.b.8 et III.a.b.9 montrent les lignes du courant de ytois nombre de Reynolds Re=100, Re=500 et Re=1000.

Ces figures montrent que l'écoulement prés des plaques est connu comme rampant. Les forces visqueuses étant dominantes, le fluide reste attaché aux plaques sans aucune séparation. En s'éloignant des plaques, les forces d'inertie augmentent et empêchent la couche limite de rester attachée aux parois.

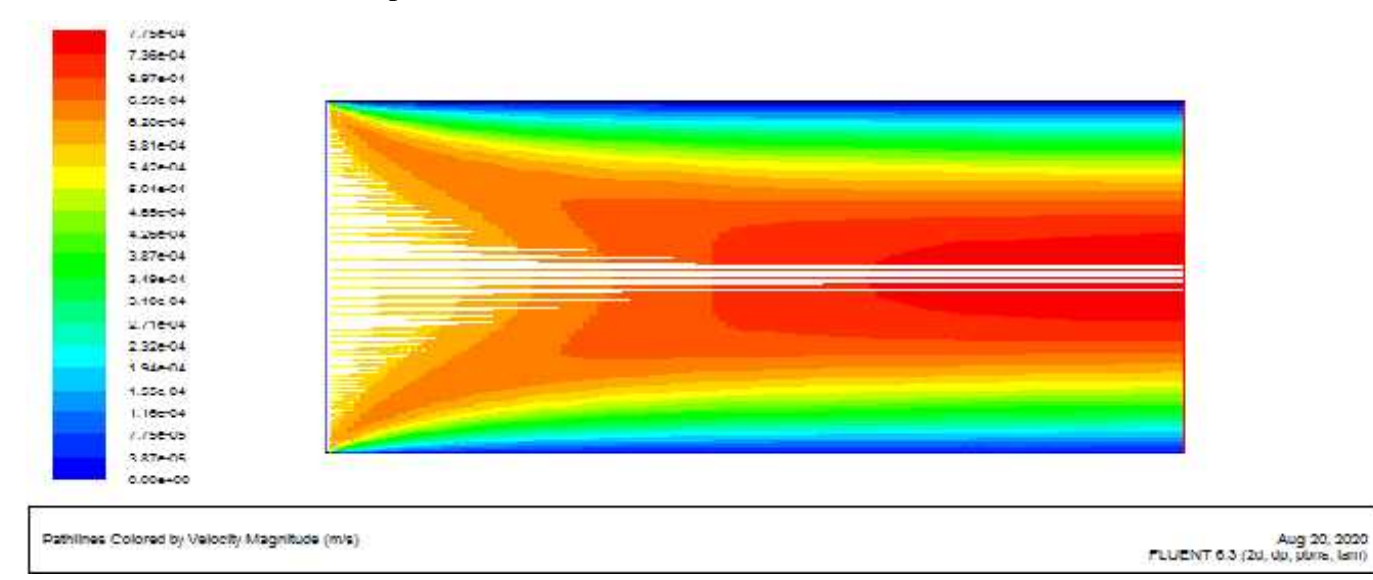

**Figure III.a.7** : les lignes de courants Re=1000 et Tch=312°k.

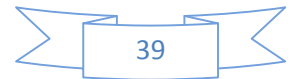

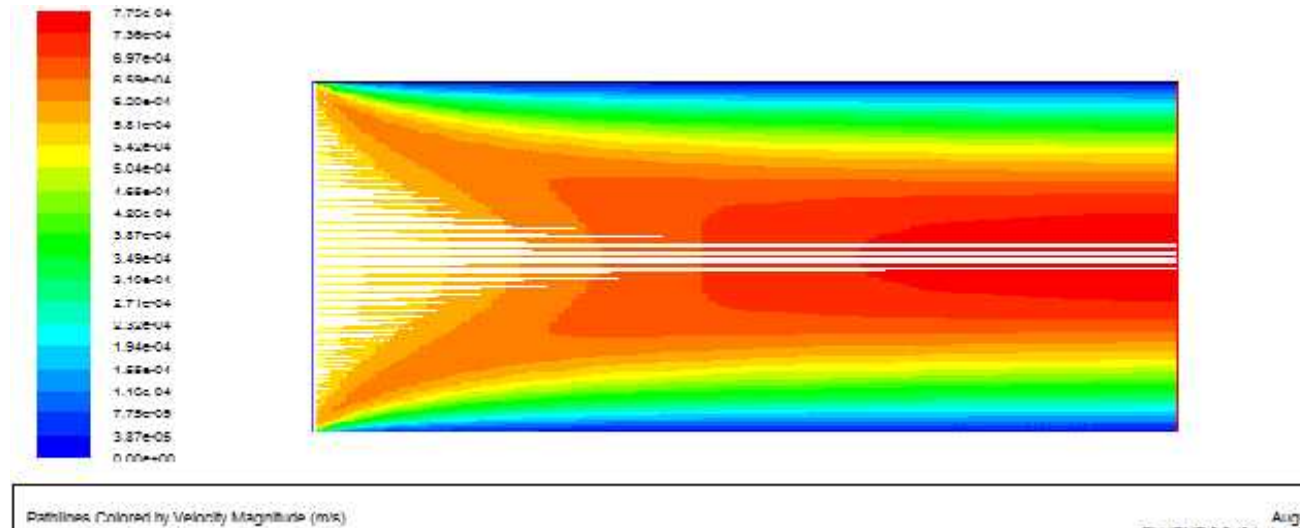

Aug 20, 2020<br>PLUCNT 6.3 (2d, dp, plans, lam)

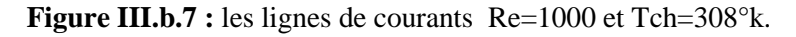

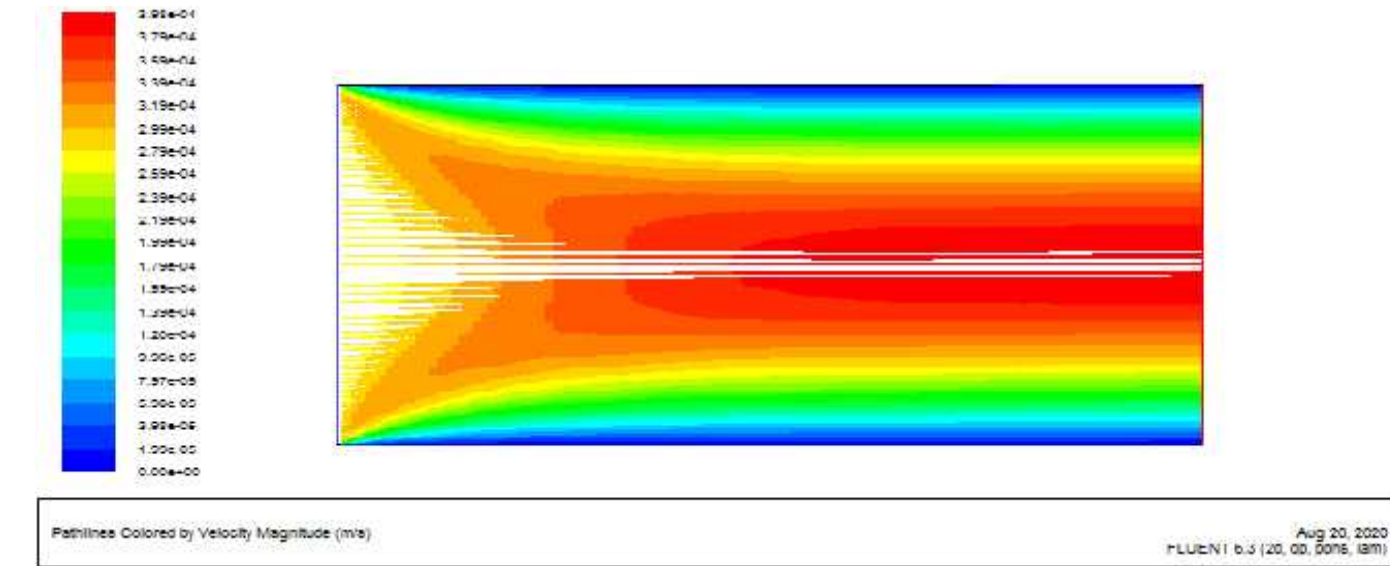

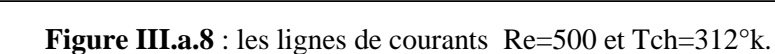

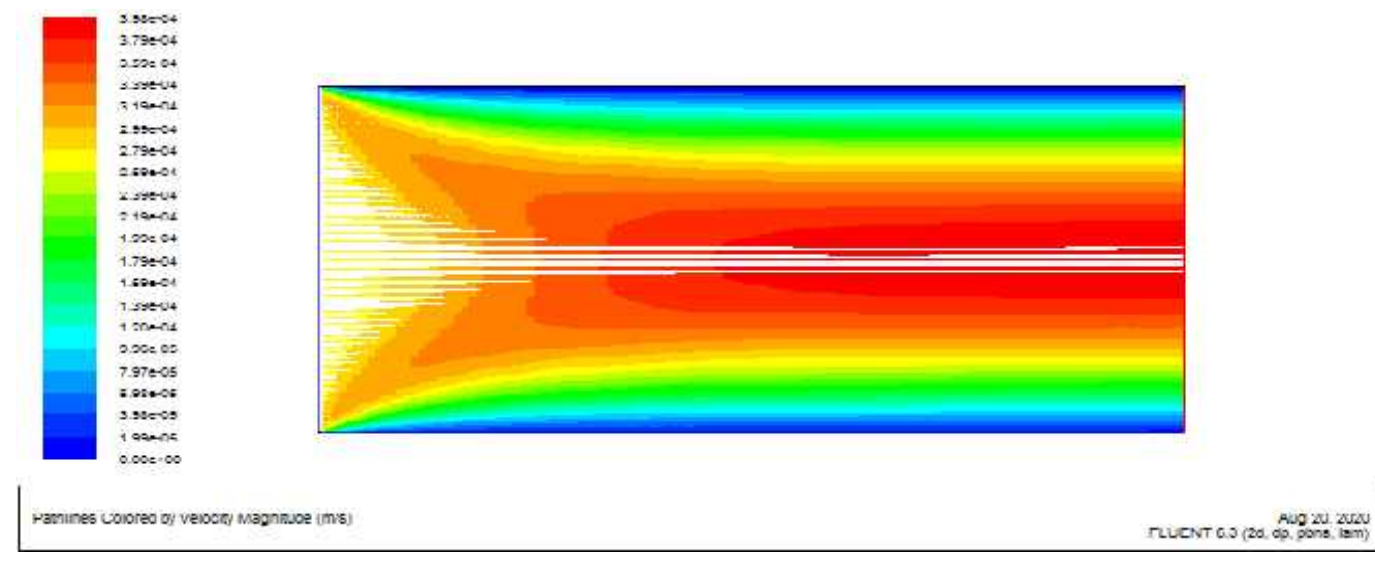

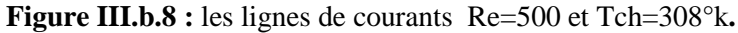

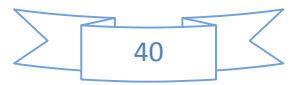

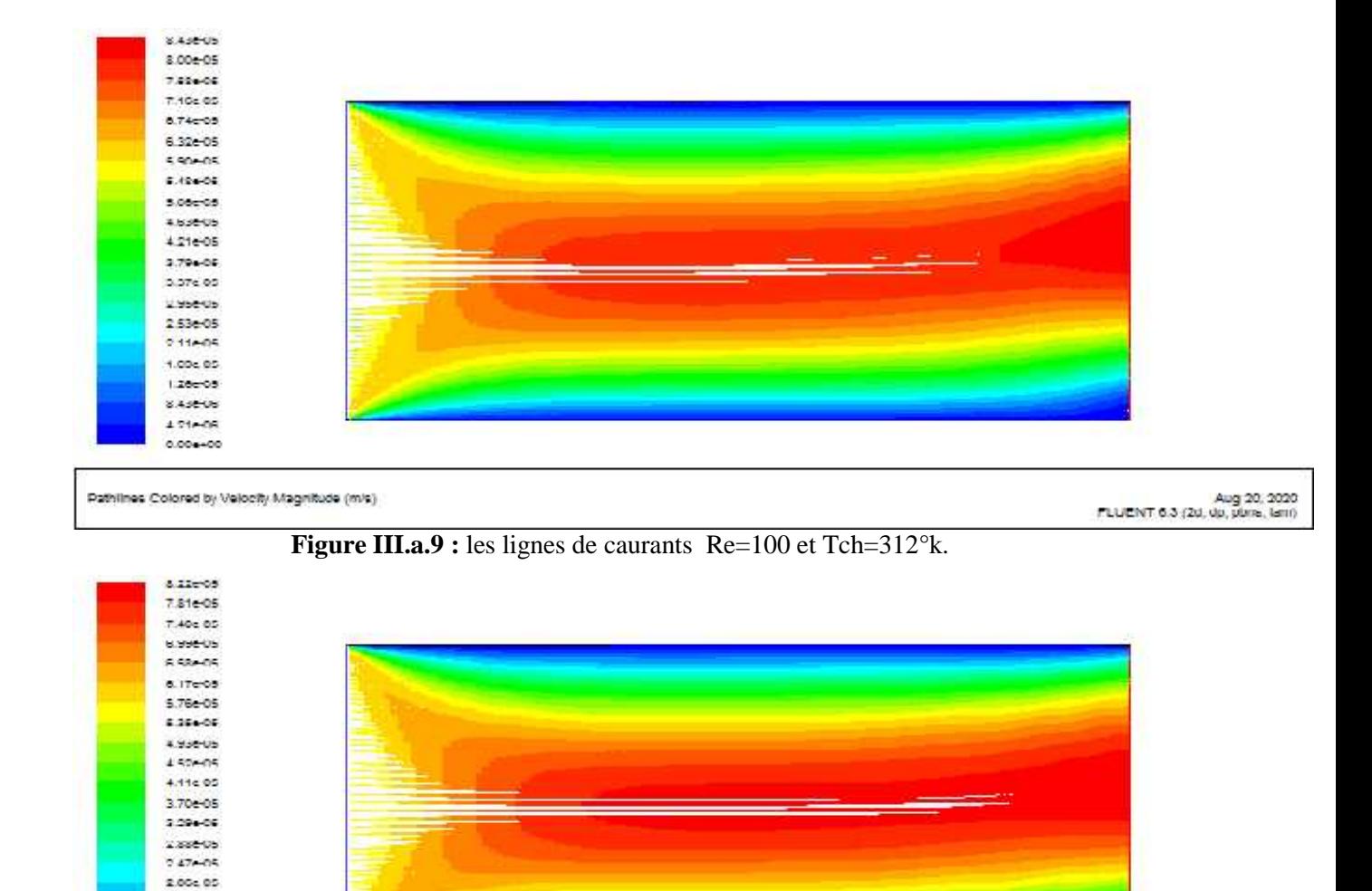

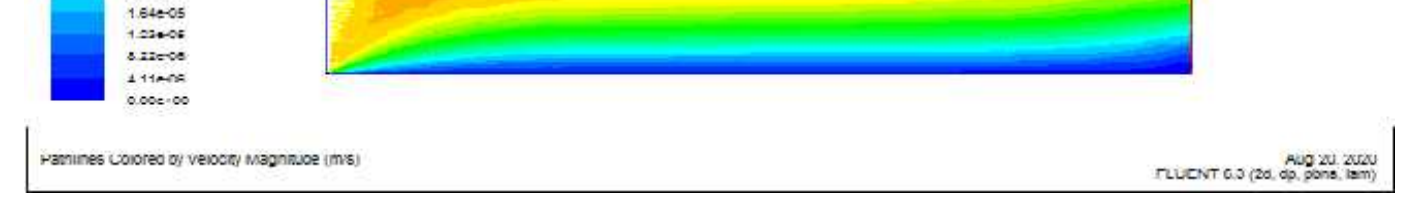

**Figure III.b.9 :** les lignes de courants Re=100 et Tch=308°k.

#### **III.4.nombres adimensionnelles :**

**III.4.1 Le nombre de Prandtl :** C'est le rapport entre la diffusivité de la quantité de mouvement (viscosité cinématique) et celle de la chaleur (diffusivité thermique) :

$$
Pr = \frac{v}{u} \quad (I.7).
$$

Pr  $X^{\frac{C_p \mu}{\mu}}$  (I.8).

Et (de puis chapitre I)

$$
\sum \underbrace{41}_{41} \underbrace{\phantom{111}}_{\text{5}}
$$

**II.4.2.Le nombre de Grashof :** est un nombre sans dimension utilisé en mécanique des fluides pour caractériser la convection libre dans un fluide. Il correspond au rapport des forces de gravité sur les forces visqueuses. Il est définie par :

$$
G_r = \frac{g * \beta * L^3 * (T_p - T_e)}{\gamma^2}
$$

Ou

g est l'accélération de la pesanteur [m/s2],

le coefficient d'expansion thermique  $[1/K]$ ,

 $T_{\mu}$  la température au parois et  $T_{\mu}$  la température externe.

Le nombre de Grashof joue un rôle identique a Re en convection forcée Le rapport de détermine quelle type de convection on a :

$$
\frac{G_F}{R_E^2} << 1 :
$$
 la convection force  

$$
\frac{G_F}{R_E^2} >> 1 :
$$
 la convection naturelle  

$$
\frac{G_F}{R_E^2} == 1 :
$$
 la convection mixte

#### **III.4.3.Le nombre de Rayleigh**

Il exprime le rapport entre les forces de poussées par les effets visqueux et la diffusion thermique. Il caractérise la vigueur de la convection naturelle. Pour une condition de température imposée (Dirichlet), le nombre de Rayleigh est la combinaison du nombre de Grashof et du nombre de Prandtl, Il s'écrit :

$$
Ra = Pr. Gr
$$

#### **III.5.Conclusion :**

Dans ce chapitre, nous avons exposé les résultats numériques entre deux plaques parelles qui montrant que dans notre cas l inertie a dominé est que le transfert thermique était néglige par rapport aux vitesses dans les deux cas de température mais quand la vitesse démunie le transfert thermique augment approchant a la convection mixte est caractérisé avec le nombre de Richardson a basse Re, Ri est max.

On constat aussi que pour tel cas les solutions numérique arrange les solutions analytique les contours vitesse et de température montre l équation de vitesse d une forme parabolique est la

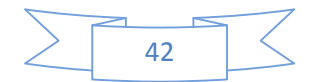

présence des couches limites thermique prés des parois (plaques) obstacle le fluide due a la viscosité la vitesse sa nulle est sa a stagné le transfert thermique.

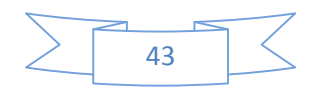

#### **Conclusion générale**

Dans ce mémoire nous avons exposé une initiation à l'étude numérique de l'écoulement laminaire avec transfert de chaleur de l'eau entre deux plaques parelles.

Les équations qui régissant cette étude sont les équations de continuité, de quantité de mouvement, couplées à l'équation de l'énergie. La méthode choisie pour la résolution de ces équations est la méthode des volumes finis adoptée par le code commercialisé Fluent.

Après la création de la géométrie par le logiciel Gambit, on a passé aux simulations numériques à l'aide de logiciel Fluent, les résultats obtenus sont présentés pour les deux cas étudiées : température des plaques  $T_{\text{c},n} = 312^{\circ} k$  et $T_{\text{c},n} = 308^{\circ} k$ , pour trois nombre de Reynolds  $R_{\epsilon} = 100$ ,  $R_{\epsilon} = 500$  et $R_{\epsilon} = 1000$ .

Les conclusions tirées de ces résultats peuvent être résumées comme suit :

- Avec l'augmentation du nombre de Reynolds, les forces d'inertie dominent l'écoulement
- La couche limites joue un rôle essential et indésirable car elle bloc le transfert thermique.
- Pour un mieux transfert thermique il faut augmenter la température ou bien diminuer la vitesse.